DIPLOMADO EN MODELACIÓN, SIMULACIÓN Y EVALUACIÓN DE PROYECTOS DE INVERSIÓN EN CONDICIONES DE CERTEZA, RIESGO E INCERTIDUMBRE: CON EL USO DE HERRAMIENTAS DE SIMULACIÓN FINANCIERA (SIMULAR)

ESTUDIO DE CASO EN SECTOR RECICLAJE

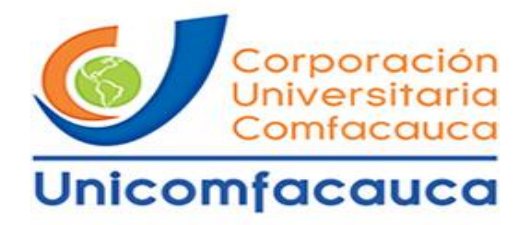

# CORPORACIÓN UNIVERSITARIA COMFACAUCA

FACULTAD CIENCIAS EMPRESARIALES

CONTADURÍA PÚBLICA

POPAYÁN

# DIPLOMADO EN MODELACIÓN, SIMULACIÓN Y EVALUACIÓN DE PROYECTOS DE INVERSIÓN EN CONDICIONES DE CERTEZA, RIESGO E INCERTIDUMBRE: CON EL USO DE HERRAMIENTAS DE SIMULACIÓN FINANCIERA (SIMULAR)

ESTUDIO DE CASO EN SECTOR RECICLAJE

YULY JOHANA MENDEZ OROZCO

JEIMY YURANI ORDOÑEZ CAMPO

PROYECTO DE TRABAJO DE GRADO MODALIDAD DIPLOMADO COMO REQUISITO PARCIAL PARA OPTAR EL TÍTULO PROFESIONAL EN CONTADURÍA PÚBLICA

TUTOR

SIMON ANDRES IDROBO ZUÑIGA

CORPORACIÓN UNIVERSITARIA COMFACAUCA

FACULTAD CIENCIAS EMPRESARIALES

CONTADURÍA PÚBLICA

POPAYÁN

# **NOTA DE ACEPTACIÓN**

Aprobado por los jurados en cumplimiento de los requisitos exigidos por la Corporación universitaria Comfacauca "UNICOMFACAUCA" para optar al título de Contador Público.

Simón Andrés Idrobo Zúñiga

\_\_\_\_\_\_\_\_\_\_\_\_\_\_\_\_\_\_\_\_\_\_\_\_\_\_\_\_\_\_\_\_\_\_\_\_

\_\_\_\_\_\_\_\_\_\_\_\_\_\_\_\_\_\_\_\_\_\_\_\_\_\_\_\_\_\_\_\_\_\_\_\_

Jurado

Dennis Augusto Lara Papamija

**Director** 

Popayán, 11 de febrero de 2020

#### **AGRADECIMIENTOS**

Agradecemos enormemente a Dios por darnos la oportunidad de continuar construyendo nuestro proyecto de vida, en segunda instancia le damos gracias a nuestras Madres Luz Elvia Orozco y Edilma Ordoñez Campo por apoyarnos en todo momento, por los valores que nos han inculcado. A nuestros hermanos Johnny Alexander Méndez Orozco, Bellamir Orozco, Elizabeth Ordoñez Campo y Huverney Rebolledo. Por ser parte importante de nuestras vidas y representar la unidad familiar.

A nuestros esposos, Rubén Darío Viveros Caicedo y Aderso Gallego Páez por ser una parte muy importante de nuestras vidas, por habernos apoyado en las buenas y en las malas, sobre todo por la paciencia y el amor incondicional que nos brindaron.

A nuestros amigos por confiar y creer en nosotras y haber hecho de nuestra etapa universitaria un trayecto de vivencias que nunca olvidaremos.

Posteriormente damos gracia al cuerpo de docentes de la Corporación universitaria Comfacauca "UNICOMFACAUCA", y profesores del Diplomado quienes con su tiempo y dedicación han aportado en nosotras conocimientos y experiencias.

### **DEDICATORIA**

Este trabajo de grado lo dedico con todo mi amor y cariño a mi amado esposo Rubén Darío Viveros Caicedo por su sacrificio y esfuerzo, por darme una carrera para nuestro futuro y por creer en mi capacidad, aunque hemos pasado momentos difíciles siempre ha estado brindándome su comprensión, cariño y amor.

A mi amada hija Hanna Camila Viveros por ser mi fuente de motivación e inspiración para poder superarme cada día más y así poder luchar para que la vida nos depare un futuro mejor.

A mi amada madre, hermanos y sobrinos quienes con sus palabras de aliento no me dejaban decaer para que siguiera adelante y siempre sea perseverante y cumpla con mis ideales.

A mis compañeros y amigos presentes y pasados, quienes sin esperar nada a cambio compartieron sus conocimientos alegrías y tristezas y a todas aquellas personas que durante mi proceso de formación estuvieron a mi lado apoyándome y lograron que este sueño se haga realidad.

Yuly Johana Méndez Orozco

# **CONTENIDO**

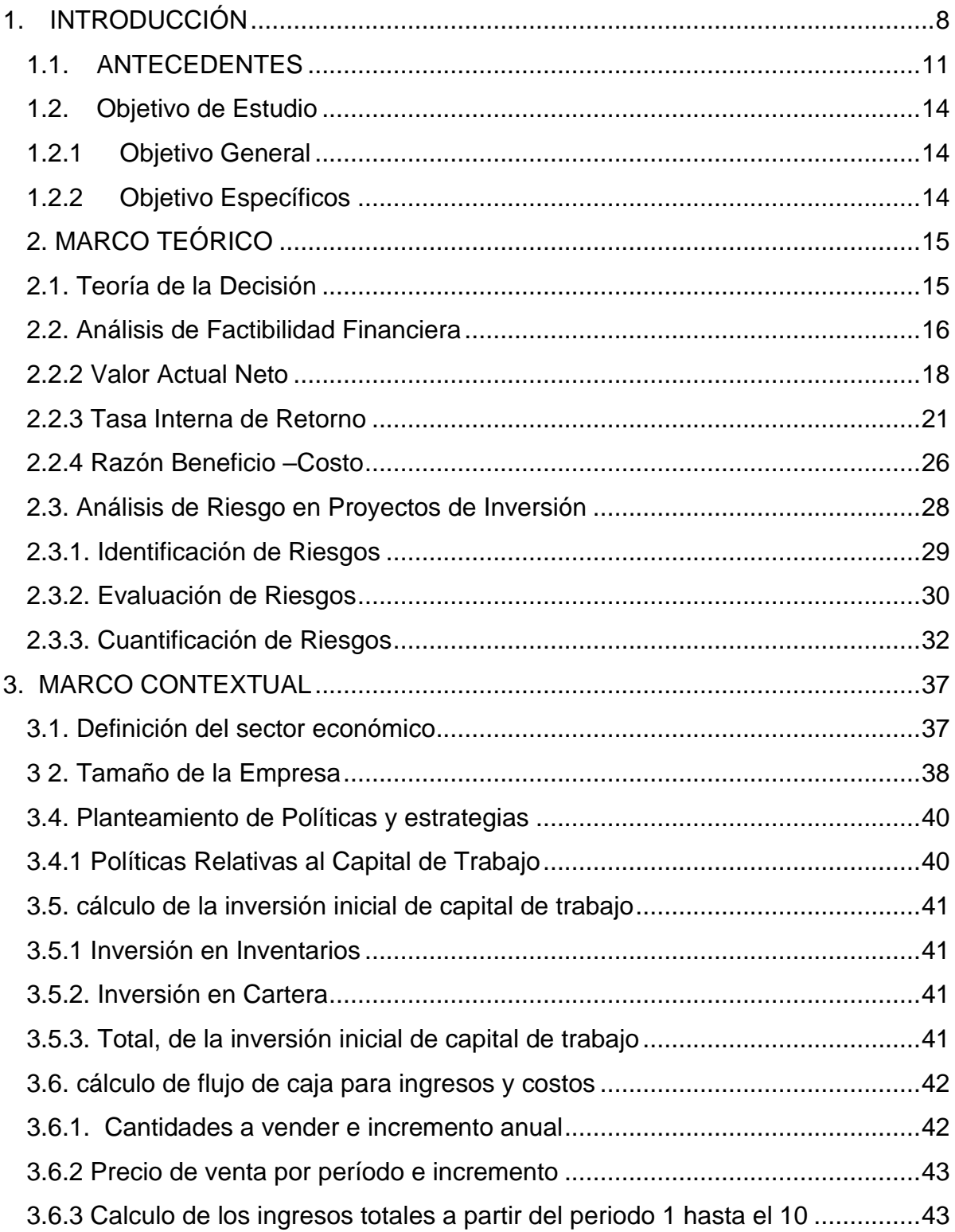

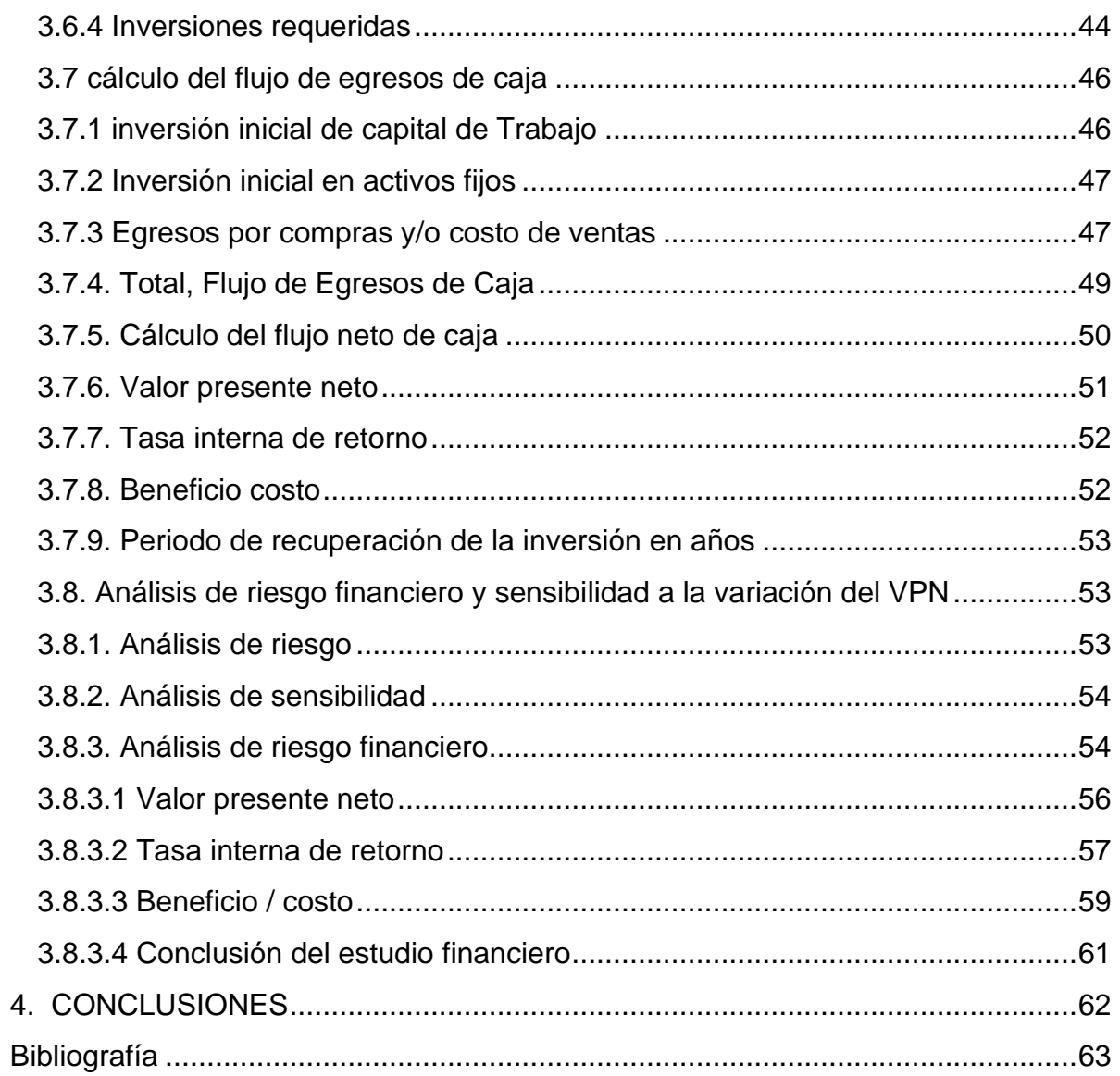

#### **CAPITULO PRIMERO**

#### <span id="page-7-0"></span>**1. INTRODUCCIÓN**

En la modelación, simulación y evaluación de proyectos de inversión en condiciones de certeza, riesgo e incertidumbre, son factores que se presentan con frecuencia en un proyecto de inversión, donde el riesgo es considerado como la probabilidad de que ocurra algún evento con consecuencias financieras y que se puedan estimar, enfrentar a eventos futuros ya sean positivas o negativas dentro de una organización. Donde podemos situar el comienzo de este nuevo enfoque en la década de los años cincuenta del siglo XX, con autores tan relevantes como Markowitz, Modigliani, Merton, Miller entre otros.

Según La teoría de la macroeconomía es la parte de la teoría económica que se encarga de estudiar los indicadores globales de la [economía](https://es.wikipedia.org/wiki/Actividad_econ%C3%B3mica) mediante el análisis de las variables agregadas como el monto total de bienes y servicios producidos, el total de los [ingresos,](https://es.wikipedia.org/wiki/Ingreso) el nivel de [empleo,](https://es.wikipedia.org/wiki/Empleo) de recursos productivos, la balanza de pagos, el [tipo de cambio](https://es.wikipedia.org/wiki/Tipo_de_cambio) y el comportamiento general de los [precios.](https://es.wikipedia.org/wiki/Precios) En contraposición, la [microeconomía](https://es.wikipedia.org/wiki/Microeconom%C3%ADa) estudia el comportamiento económico de agentes individuales, como consumidores, empresas, trabajadores e inversores.(wikipedia.org, 2019).

Como afirma Rivera (2002, p. 32), desde 1958 "ha sido tema de amplia controversia, determinar cuál es la combinación de recursos propios y ajenos que genera un mayor valor de empresa"; esto a partir de la primera tesis de la

irrelevancia de la estructura de capital de Miller y Modigliani, que en ambiente de mercados perfectos encuentra irrelevante la composición de la deuda de la empresa, en la determinación de su valor (Miller y Modigliani, 1958). Sin embargo, lejos de ser la última palabra en la materia, en 1963 los mismos autores concluyen que por el efecto fiscal de la deuda o ahorro de impuestos esta sí influye en el valor de la empresa (Miller y Modigliani, 1963). A través de estos planteamientos e incluso desde la tesis tradicional, como lo afirman Shyam Sunder y Myers (1998, p. 219) "la teoría de estructura de capital ha estado dominada por la búsqueda de la estructura óptima de capital".(AMAYA, 2013)

Además permite al inversionista diferentes alternativas en la búsqueda, evaluación y ejecución al plantear diferentes escenario para la toma de decisiones presentes proyectadas a futuro, con estrategias para mantener la organización a largo plazo y de esta manera minimizar las pérdidas ocasionadas por la ocurrencia de los riesgos, garantizando la protección de los activos, ingresos y patrimonio con el finde dar permanencia a empresas en el tiempo, esto se debe a que se toman mejores decisiones sobre los procesos de planificación para poder prevenir los riesgos que pudieren aparecer y poder elaborar una buena planificar frente a los impactos que estos ocasionen.

También, la asignación de los recursos, ayuda a la toma de decisiones lo cual esto conduce a una mayor seguridad a la reducción y exposición de ellos. Aumentando la probabilidad con análisis cuantitativos y cualitativos frente a las amenazas con la posibilidad de una pérdida financiera, económica y social. Las inversiones dependen de la rentabilidad que generen lo cual implica evaluar los beneficios

esperados teniendo en cuenta la [demanda,](https://www.monografias.com/trabajos/ofertaydemanda/ofertaydemanda.shtml) [ventas,](https://www.monografias.com/trabajos12/evintven/evintven.shtml) deterioro, inflación, políticas gubernamentales entre otras, todas sujetas a las variaciones e incertidumbre

Adicionalmente, en la evaluación económica de inversiones en condiciones de riesgo e incertidumbre, interviene un elemento sumamente importante el cual es la [actitud](https://www.monografias.com/trabajos5/psicoso/psicoso.shtml#acti) del inversionista hacia la situación de riesgo e incertidumbre planteada, lo cual hace que ante un mismo resultado de la evaluación, diferentes personas puedan no tomar la misma decisión, introduciéndose de esta manera un elemento subjetivo en la evaluación.

Por lo anterior en la presente propuesta de estudio de caso se pretende desarrollar una metodología técnica, que permita la identificación de los Riesgos Financieros en los Proyectos de Inversión, su análisis y manejo, de tal forma que se contribuya a garantizar el cumplimiento de los objetivos.

Teniendo en cuenta que para muchos la incertidumbre es el desconocimiento del futuro; en este contexto se considera que el riesgo y la incertidumbre se producen por la inestabilidad de los hechos futuros generando un grado (mayor o menor) de desconocimiento del futuro, como aspectos de mercado, técnicos, financieros la utilización excesivamente avanzada de métodos y herramientas cuantitativos, donde la matemática, la estadística, la economía, la contabilidad, los costos, los presupuestos entre otras juegan un papel fundamental. Con el fin de identificar el grado de sensibilidad de las variables de salida obtenidas a partir del comportamiento de las variables de entrada con la finalidad de reducir la incertidumbre y gestionar el riesgo del proyecto, identificando los riesgos críticos,

cuantificar sus impactos e implementar soluciones integrales de tal forma que se pueda maximizar el valor de mercado de las organizaciones.

#### <span id="page-10-0"></span>**1.1. ANTECEDENTES**

Para el desarrollo de este estudio que se encuentra en el marco de la modelación, simulación y evaluación de proyectos de inversión en condiciones de certeza, riesgo e incertidumbre teniendo en cuenta que el análisis financiero es una de las herramientas más utilizadas por los diferentes grupos de interés para la toma de decisiones.

De acuerdo a (Rueda Armengot & Peris Ortiz), En el momento de diseñar las decisiones, pero sobre todo a la hora de establecer criterios con los que adoptar un curso de acción, tres son las situaciones que se le pueden presentar al decisor:

Certeza: Esta es la situación ideal para la toma de decisiones. Se tiene la total seguridad sobre lo que va a ocurrir en el futuro. Desde un punto de vista estrictamente económico se trata de elegir el curso de acción que va a proporcionar los mejores resultados de acuerdo con el criterio establecido (beneficios, rentabilidad, cifra de ventas…). No es, sin embargo, una situación habitual.

Riesgo: Esta situación se aproxima bastante más que la anterior a las situaciones habituales en la empresa. El decisor, bien porque se ha procurado información, bien por su experiencia, puede asignar probabilidades a los estados de la naturaleza de los que depende la efectividad de su decisión. De esta forma, puede valorar, al menos asociándolos a una probabilidad, los resultados promedio de sus

decisiones. Por supuesto, que eso sea suficiente para tomar una decisión depende de los criterios que se definan para tomarla.

Incertidumbre: Al igual que con el riesgo, los decisores en muchas ocasiones se enfrentan a decisiones en las que no pueden efectuar suposiciones sobre las condiciones futuras en las que se desarrollarán los cursos de acción elegidos. Ni siquiera es posible asignar probabilidades razonables a dichos sucesos futuros. En estos casos la decisión, además de los criterios políticos y económicos, se ve orientada por la orientación psicológica del decisor.

Según ( Gómez Villa, 2004) Los modelos tradicionales para la evaluación de proyectos y alternativas de inversión, usan reglas tales como período de recobro de la inversión y técnicas de flujos de caja descontados, típicamente conocidas como Valor Presente Neto (VPN). Estos métodos, asumen que el proyecto reunirá el flujo de caja esperado sin la intervención de la gerencia en el proceso. Toda la incertidumbre es mantenida en la tasa de descuento, la cual es ajustada de acuerdo al riesgo. Todos estos métodos son modelos estáticos, ya que tácitamente suponen que las características básicas del proyecto no deben cambiar. La mayoría de analistas corporativos deben usar modelos probabilísticos para encontrar el promedio de retorno esperado, a medida que transcurre el tiempo. Además, esta metodología no incorpora la flexibilidad de la gerencia para hacer cambios. Si los resultados futuros no se dan como se espera, esta metodología asume que la gerencia continúa su curso normal, sin realizar alteraciones estratégicas.

De acuerdo con (Leon H & Malave, 2009). Causas del riesgo y de la incertidumbre Sesgos en las estimaciones de [datos](https://www.monografias.com/trabajos11/basda/basda.shtml) o de [eventos](https://www.monografias.com/trabajos13/gaita/gaita.shtml) posibles. Cambios en la economía, inestabilidad de las medidas económicas. Análisis e interpretación erróneos de la información disponible. Situaciones políticas de los países. Poca confiabilidad de datos estadísticos con que se cuenta o Inexistencia de datos.

[Toma de decisiones](https://www.monografias.com/trabajos12/decis/decis.shtml) bajo riesgo Análisis del valor esperado Se utiliza las posibilidades y las estimaciones de parámetro para calcular valores esperados E(X) se calcula mediante la relación: El análisis arroja series de: E [\(flujo de efectivo\)](https://www.monografias.com/trabajos29/flujos-efectivo/flujos-efectivo.shtml), E (CAO) E (VP), E (VA), E (TR), E (B/C). Donde Xi = valor de la variable X para i desde 1 hasta m valores diferentes  $P(Xi) =$  [probabilidad](https://www.monografias.com/trabajos11/tebas/tebas.shtml) de que ocurra un valor específico de X Cálculos de valor esperado

[Toma de decisiones](https://www.monografias.com/trabajos12/decis/decis.shtml) bajo incertidumbre Esto sucede cuando no se tiene a la disposición datos significativos a partir de los cuales se pudiera calcular probabilidades de eventos futuros que ayuden a la toma de decisiones. Reglas para la toma de decisiones bajo incertidumbre 1.- [Matriz](https://www.monografias.com/trabajos10/macroecon/macroecon.shtml) de Beneficios (Matriz de pago) Es una manera formal de mostrar la interacción de las posibles alternativas. Se emplea para describir una amplia gama de eventos futuros y sobre los cuales no se tiene ningún [control.](https://www.monografias.com/trabajos14/control/control.shtml) En la matriz se pueden asignar valores cualitativos o cuantitativos a cada posible alternativa en el futuro. Sirve para descartar las peores situaciones.

### <span id="page-13-1"></span><span id="page-13-0"></span>**1.2. Objetivo de Estudio**

### **1.2.1 Objetivo General**

Este estudio de caso tiene como finalidad poner en contexto y en práctica los conocimientos, habilidades y destrezas adquiridas en el desarrollo del diplomado en modelación y financiación que permite mediante procedimientos identificar, medir, controlar los efectos adversos a los proyectos de inversión en condiciones de certeza, riesgo e incertidumbre.

### <span id="page-13-2"></span>**1.2.2 Objetivo Específicos**

- Identificar el VPN, TIR y la relación costo / beneficios que implica este tipo de negocio.
- Realizar una metodología para medir en la Gestión Integral de Riesgos en un estudio de caso derivados de una situación de inversión de la vida real.
- Aplicar enfoques de modelación cualitativa y cuantitativa en las fases de modelación, simulación y evaluación financiera de los riesgos en el estudio de caso.
- Realizar el estudio de Casos con el Software @RISK para poner en práctica la gestión estratégica de riesgos en los proyectos de inversión en sus fases de Identificación, Definición, Medición, Evaluación y búsqueda de alternativas de solución.

#### **CAPITULO SEGUNDO**

#### <span id="page-14-0"></span>**2. MARCO TEÓRICO**

El éxito de un proyecto de inversión no solo depende del buen desempeño de los administradores y las estrategias planeadas sino también de la maximización de los recursos con que se cuenta y el desarrollo para un crecimiento tanto financiero como económico manteniendo un esfuerzo permanente para mejorarla entidad para ello se necesita una planificación en la toma de decisiones esto implica la necesidad de crear nuevas ideas, porque lo que se decida hoy definirá el rumbo que tomara el negocio.

En el proceso de la toma de decisiones en el cual se pueden escoger dos o más alternativas ya sean objetivas o subjetivas a la solución de un problema, el primer paso a realizar es identificar y analizar el problema luego elegir una opción, evaluar y aplicar, finalmente generar la solución que más se acerque al objetivo de la entidad para poder crecer y perdurar en el tiempo de una manera clara y convincente evaluando sus externalidades positivas y negativas.

### <span id="page-14-1"></span>**2.1. Teoría de la Decisión**

Son acciones humanas estas pueden ser racionales o irracionales ante una o varias alternativas con múltiples causas y efectos que se dan a la solución de un problema en específico. Este proceso de decisión no consiste solo en detectar lo correcto y lo incorrecto para fijar el objetivo, es decir que debe hacerse, sino también como y cuando hacerlo.

La toma de decisiones en una organización tendrá éxito si al momento de ejecutase se tiene en cuenta todas las áreas de la misma ya que las empresas son

un sistema de información que si están bien estructuradas, brindaran a quienes están en la alta dirección la información integra de todos los departamentos en los momentos adecuados; una decisión acelerada o retrasada puede significar el fracaso o el triunfo.

En las decisiones financieras de inversión y financiación de un proyecto desde el punto de vista cuantitativo se tienen en cuenta las siguientes herramientas de la matemática financiera:

- Rentabilidad
- Tasa de interés
- Riesgo
- Liquidez
- La tasa interna de Oportunidad (TIO)
- Valor Presente Neto (VPN)
- Beneficio Costo

Con lo anterior se busca maximizar el valor del mercado de las empresas.

### <span id="page-15-0"></span>**2.2. Análisis de Factibilidad Financiera**

Es una evaluación para identificar y medir las posibilidades reales que tienen un proyecto de inversión que demuestra si el negocio puede ponerse en marcha y mantenerse, mostrando las estrategias que se han propuesto para el posicionamiento en el mercado para que de esta manera generar una estabilidad financiera y económica.

Para que esto se lleve a cabo hay que tener en cuenta una serie de variables para la toma de decisiones como lo son:

**Sostenibilidad**: Capacidad de mantenerse y autosatisfacer los requerimientos propios del proyecto.

**Rentabilidad**: Capacidad de satisfacer las expectativas de los/as accionistas

**Tiempo:** Rango de tolerancia en tiempo para cumplir con los requerimientos propios del negocio y las expectativas de sus accionistas.

Para llevar a cabo el análisis de factibilidad financiera, Las principales técnicas para evaluar el rendimiento esperado de una [inversión](https://www.econlink.com.ar/economia/inversion) son el [Valor Actual Neto](https://www.econlink.com.ar/proyectos-de-inversion/valor-actual-neto-van) (VAN) y la [Tasa Interna de Retorno](https://www.econlink.com.ar/economia/criterios/tasainternaderetorno.shtml) (TIR).

### **2.2.1 Flujo de caja Descontados**

Este sistema de cálculo, consiste en la técnica del [Valor Presente Neto,](https://www.enciclopediafinanciera.com/finanzas-corporativas/valor-presente-neto.htm) calcular el valor a día de hoy de todos los flujos monetarios que se van a producir en el futuro y que nos permitirán además de valorar una empresa calcular el valor de un proyecto nuevo de inversión, un activo financiero, etc.(Perez)

$$
VAFFD = I_0 + \sum_{t=1}^{N} \frac{FF_t}{(1+i)^t}
$$

Dónde:

**VAFFD=** es el valor actual descontado de los flujos de fondos futuros (FF). **IO =** es la inversión inicial para poner en marcha el proyecto. **FF=** es el valor nominal de los [flujos de efectivo](https://www.enciclopediafinanciera.com/analisisfundamental/valoraciondeactivos/flujos-de-efectivo.htm) en un período futuro determinado.

**i =** es la [tasa de descuento,](https://www.enciclopediafinanciera.com/finanzas-corporativas/tasa-de-descuento.htm) que es el [costo de oportunidad](https://www.enciclopediafinanciera.com/teoriaeconomica/microeconomia/costo-de-oportunidad.htm) de los fondos invertidos, considerando el factor riesgo.

**N =** es la cantidad de períodos que se descuentan.

#### <span id="page-17-0"></span>**2.2.2 Valor Actual Neto**

El Valor Presente Neto (VPN) es el método más conocido a la hora de evaluar proyectos de inversión a largo plazo. El Valor Presente Neto permite determinar si una inversión cumple con el objetivo básico financiero: MAXIMIZAR la inversión. El Valor Presente Neto permite determinar si dicha inversión puede incrementar o reducir el valor de las entidades. Ese cambio en el valor estimado puede ser positivo, negativo o continuar igual. Si es positivo significará que el valor de la firma tendrá un incremento equivalente al monto del Valor Presente Neto. Si es negativo quiere decir que la firma reducirá su riqueza en el valor que arroje el VPN. Si el resultado del VPN es cero, la empresa no modificará el monto de su valor.(Vaquiro.C, 2013)

Es importante tener en cuenta que el valor del Valor Presente Neto depende de las siguientes variables:

• La inversión inicial previa

- las inversiones durante la operación
- los flujos netos de efectivo
- la tasa de descuento
- el número de periodos que dure el proyecto.

### **Fórmula del valor actual neto (VAN)**

Se utiliza para la valoración de distintas opciones de inversión. Ya que calculando el VAN de distintas inversiones vamos a conocer con cuál de ellas vamos a obtener una mayor ganancia.

$$
VAN = -I_0 + \sum_{t=1}^{n} \frac{F_t}{(1+k)^t} = -I_0 + \frac{F_1}{(1+k)} + \frac{F_2}{(1+k)^2} + \dots + \frac{F_n}{(1+k)^n}
$$

- Ft son los flujos de dinero en cada periodo t
- $10$  es la inversión realiza en el momento inicial (t = 0)
- n es el número de periodos de tiempo
- K es el tipo de descuento o tipo de interés exigido a la inversión

El VAN sirve para generar dos tipos de decisiones: en primer lugar, ver si las inversiones son efectúales y, en segundo lugar, ver qué inversión es mejor que otra en términos absolutos. Los criterios de decisión van a ser los siguientes:

VAN > 0: El valor actualizado de los cobros y pagos futuros de la inversión, a la tasa de descuento elegida generará beneficios.

VAN = 0: El proyecto de inversión no generará ni beneficios ni pérdidas, siendo su realización, en principio, indiferente.

VAN < 0: El proyecto de inversión generará pérdidas, por lo que deberá ser rechazado.(Velayos, s.f.)

#### **Ventajas del Valor Presente Neto**

- Valor actual neto toma en cuenta todos los flujos de efectivo y comentarios sobre el total de los ingresos durante la vida de un proyecto, de tal modo que muestra la rentabilidad total de una inversión. Valor presente neto incorpora el valor tiempo del dinero. Esto se refiere al principio que el valor de una suma de dinero hoy es menor que el valor de la misma suma en el futuro. Valor actual neto muestra si una inversión crece bastante en el tiempo para mejorar el valor de una suma de dinero.
- Valor presente neto permite a un inversionista individual comparar dos proyectos de inversión que tienen las mismas salidas de efectivo. Una organización también puede usar esa comparación para mostrar el valor de posibles opciones de inversión a sus accionistas. Otra ventaja del valor presente neto es que expresa entradas de efectivo y salidas en el valor actual de moneda del inversionista. Esto permite a un inversionista evaluar un proyecto por sus propios méritos en términos directos.

### **Desventajas del Valor Presente Neto**

- Un cálculo del valor presente neto incorpora el valor actual del desembolso de capital inicial para un proyecto, el flujo de efectivo para un período futuro determinado y la vida útil proyectada del proyecto. Los tres de estos pueden cambiar antes de que comience un proyecto o durante el curso de un proyecto. Estos cambios significan que un cálculo del valor presente neto original podría ser equivocado en el momento en que un proyecto. Esto afectaría la tasa esperada de un proyecto de retorno.
- Un inversionista se refiere a la tasa esperada de retorno de un proyecto como la tasa de descuento. Esta tasa es a menudo el mismo que el costo del capital, que corresponde a la tasa de interés cargada por un prestamista para cualquier capital de que un inversor pide prestado. Sin embargo, la tasa de interés y por lo tanto la tasa de descuento pueden cambiar mientras que progresa de un proyecto. Tales cambios alteran el valor actual neto original y crean un problema de presupuestario de capital a largo plazo.(Ircservices.com, 2019).

### <span id="page-20-0"></span>**2.2.3 Tasa Interna de Retorno**

Un poco de historia

Cuando el interés dejó de ser perseguido por pecaminoso y considerado como premio por la postergación del consumo, pudo organizarse la vinculación entre un capital y su producido.

Las experiencias iniciales surgieron de la mano del dinero, y la única figura conocida fue -entonces- el préstamo a interés.

La tasa fue -pues- una creación casi tan importante como el dinero mismo, y en algún momento posterior habría sido reconocido matemáticamente como una relación cociente.

Las noticias que tenemos de la antigüedad nos hablan de operaciones muy simples, pero el devenir de las actividades mercantiles y las guerras -que dieron paternidad a los empréstitos-engendraron la matemática financiera, cuyo propósito fue -muchas veces- sistematizar complejos planteos para retornar a la simpleza de la tasa de interés como indicador por excelencia.

Durante mucho tiempo se manejaron cifras a intervalos regulares y montos generalmente constantes; digamos que ese planteo llegó hasta mediados del siglo veinte.

A partir de entonces se planteó la necesidad de sumar flujos de fondos positivos y negativos de las más diversas magnitudes, para luego descontarlas a una cierta tasa y con ello demostrar que surgía un excedente, al que se llamó Valor Actual Neto (VAN), pretendidamente positivo, aunque también podía ser negativo. En el primer caso, esos flujos superaban la tasa apetecida y, en el segundo, no la alcanzaban.

Para abreviar los cálculos se confeccionaron tablas de doble entrada; matrices que permitían encontrar rápidamente el valor actual para un peso a los tipos de interés más usuales.

La interpolación lineal permitió, con un par de aproximaciones, encontrar la que fue bautizada con el nombre de Tasa Interna de Retorno (TIR), que se producía con aquélla que conseguía que el VAN se disolviera.

A partir de entonces se instaló la creencia de que se estaba ante una nueva creación: la TIR, hasta que después de -fácilmente- 40 años se vio con claridad que el nuevo hallazgo no era otra cosa que la vieja tasa de interés de nuestros antepasados, sin bien exigía un mayor trabajo para su determinación.

Contribuyó a sostener aquella creencia el hecho de que la TIR se aplicara esencialmente para el análisis y evaluación de proyectos de inversión, juguete nuevo que sedujo a los autores sobre finanzas empresariales.

Deficientes planteos contribuyeron para que no se distinguiera claramente entre la tasa de interés de un proyecto de inversión - emergente de sus flujos de fondos proyectados- y la tasa que el inversor, a su vez, pretendía ante una oferta de inversión.

Es más, durante mucho tiempo se creyó que la TIR era otra cosa, y que su espaldarazo solamente existía cuando el inversor, por los fondos que le devolvía el proyecto, encontraba oportunidades de inversión al mismo rendimiento. Esta era una virtual imposibilidad, hasta que el error fue superado para la mayoría y se lo demostró matemáticamente (1).

El progreso electrónico aceleró la operatoria de búsqueda de la TIR cuando aparecieron las calculadoras digitales en la década de los setenta; se pudieron archivar las tablas de valores actuales y sustituirlas por las gloriosas calculadoras que, con una simple digitación, exhibían en su visor, instantáneamente, el valor actual descontado a una tasa cualquiera -aún fraccionaria-. En la década de los ochenta aparecieron las calculadoras que buscaban la TIR recurriendo a un proceso de iteración que no demoraba más de un minuto. Hoy, nuevos modelos lo hacen en fracciones de segundos.

En la actualidad, las computadoras no sólo calculan en el acto, sino que posibilitan estudiar el comportamiento de un flujo de fondos que puede ser descontado en un rango de tasas tan amplio como se desee, graficando su perfil.

En suma, al aplicar esta nueva tecnología a un conjunto de flujos de igual o distinto signo, de magnitudes iguales o distintas, a intervalos regulares o irregulares, la matemática financiera.(TASA INTERNA DE RETORNO. RESULTADOS MÚLTIPLES, s.f.)

La TIR o Tasa Interna de Retorno, es la tasa de interés o rentabilidad que genera un proyecto. Y se encarga de medir la rentabilidad de una inversión. Esto quiere decir, el porcentaje de beneficio o pérdida que tendrá esta, para los montos que no hayan sido retirados del proyecto. Y funciona como una herramienta complementaria del valor Presente Neto.

Es importante aclarar que en muchos casos las decisiones que se toman basándose en el Valor Presente Neto no son congruentes con las que se toman

basándose en la Tasa Interna de Retorno, ya que los flujos de dinero son irregulares, y resulta necesario garantizar mediante diferentes mecanismos que el Valor Presente Neto es correcto, para así corroborarlo a través de la Tasa Interna de Retorno.

### TIR: ¿Cómo calcularla?

El cálculo de la TIR sería igualar la tasa de descuento al momento inicial, la corriente futura de cobros con la de pagos, lo que haría que el VAN sea igual a 0. Con la aplicación de la siguiente fórmula:

$$
VAN = -I_0 + \sum_{t=1}^{n} \frac{F_t}{(1+TIR)^t} = -I_0 + \frac{F_1}{(1+TIR)} + \frac{F_2}{(1+TIR)^2} + \dots + \frac{F_n}{(1+TIR)^n} = 0
$$

- Ft Flujos de dinero en cada periodo t
- I0 Inversión que se realiza en el momento inicial  $(t = 0)$
- n Número de periodos de tiempo.

(Restrepo, 2017)

### **Ventajas de su uso.**

- Emplea para su cálculo los flujos de ingresos y egresos descontados, lo cual supone la consideración del costo del dinero en el tiempo, lo cual lo hace una herramienta dinámica.
- Es de relativo fácil cálculo, una vez se tenga determinada con precisión el costo de capital del proyecto.

• Permite el rápido y constante monitoreo de la rentabilidad del proyecto.

### **Desventajas.**

- No siempre es fácil determinar con precisión los costó de capital, pues las empresas frecuentemente utilizan diversas fuentes de financiamiento y muchas veces son diferentes los términos de negociaron de sus contratos de préstamo.
- No considera la reutilización de los flujos de caja positivos o flujos de caja excedentario a los largos de la vida útil del proyecto, los cuales pueden ser reinvertidos en el mismo proyecto, o empleados como fuentes de inversión de otros proyectos paralelos con retornos diferentes o parecidos.
- No considera las fuentes de financiamiento en el caso que se presente un flujo de efectivo negativo, lo cual implicaría un déficit de caja, el cual necesariamente debe ser cubierto con fondos provenientes de alguna fuente de financiamiento con un costo específico.(La pagina del profesor de Economia, 2016)

### <span id="page-25-0"></span>**2.2.4 Razón Beneficio –Costo**

El origen Maneschi (1996) en su investigación mencionó que las bases para el análisis actual del costo – beneficio se sentaron con la publicación de Dupuit sobre la medición de la utilidad de las obras públicas y con un artículo publicado en 1849 respecto a los peajes y gastos de transporte, la autora se centró en los escritos de Dupuit respecto a los conceptos centrales para el análisis del costo – beneficio como la correcta identificación de los beneficios de los proyectos, su medición a través de los precios de la demanda o de la oferta, el impacto distributivo de los proyectos y las reglas optimas de precios para minimizar la perdida de utilidad para los consumidores potenciales.

La autora describe a Dupuit como el ingeniero, constructor, moralista, economista, francés quien dejó un legado importante para la economía, progenitor de la teoría micro-económica basado en la utilidad, la teoría del costo – beneficio, la teoría de la discriminación de precios, la economía de bienestar, el análisis de la demanda, la teoría del superávit, entre otros aportes importantes.( Jácome Lara & Carvache Franco)

La relación beneficio costo es una herramienta utilizada para comparar los beneficios y los costos y mirar si el proyecto de inversión es viable financiera y económica, pero también hay que analizar otros aspectos como lo social y lo ambiental ya que de uno otra manera tiene mucha influencia.

La relación costo beneficio toma los ingresos y egresos presentes netos del estado de resultado, para determinar cuáles son los beneficios por cada peso que se sacrifica en el proyecto.

Su cálculo se lo realiza de la siguiente manera:

Valor Presente de los Costos  $Relación B/C =$ Valor Presente de los Ingresos

Si B/C < 1 Significa que los ingresos son menores que los costos, por tanto, el Proyecto no es aconsejable

Si B/C =1 Significa que, en valor presente, los ingresos son iguales a los egresos, en este caso, lo único que se alcanza aganar es la tasa de inversión, por lo tanto, es indiferente realizar el Proyecto o continuar con la inversión que normalmente hace el inversionista.

Si B/C >1 Significa que, en valor presente, los ingresos son mayores que los egresos, por lo tanto, es aconsejable realizar el proyecto.(Boca Currea).

#### <span id="page-27-0"></span>**2.3. Análisis de Riesgo en Proyectos de Inversión**

En el análisis de un proyecto de inversión, el riesgo y la incertidumbre siempre están presentes en unos casos con más frecuencia que en otros. La situación bajo el riesgo se considera que los supuestos de la proyección se basan en una distribución de probabilidades de ocurrencia que se pueden estimar ya que la experiencia o el pasado puede utilizarse como base y son calculadas de manera objetiva, la situación de incertidumbre se enfrenta a una serie de eventos desconocidos totalmente, por lo tanto, las probabilidades son calculadas de manera subjetiva. Es decir, existen riesgos cuando los posibles escenarios con sus resultados se conocen y existen antecedentes para estimar su distribución de frecuencia, y hay incertidumbre cuando los escenarios o su distribución de frecuencia se desconocen.

El resultado del análisis de Riesgo en un proyecto de inversión es una distribución probabilística de todos los posibles escenarios esperados en la rentabilidad del proyecto, para de esta manera tomar la mejor decisión.

#### <span id="page-28-0"></span>**2.3.1. Identificación de Riesgos**

La identificación y análisis de riesgos en proyectos de inversión en condición de riesgo e incertidumbre, se deben medir y valorar los diferentes tipos de riesgos mediante la evaluación con los métodos estadísticos en el modelo de decisión probabilístico. Los objetivos de la identificación de los Riesgos financieros y económicos del Proyecto son aumentar la probabilidad y el impacto de eventos positivos, y disminuir la probabilidad y el impacto de eventos negativos para tomar decisiones de inversión.

La gestión del riesgo está orientada a minimizar las posibilidades de pérdidas potenciales de una decisión financiera ante acontecimientos desfavorables existen tres formas de controlar el riesgo.

- Evitar el riesgo significa que, ante la posibilidad de incurrir en una variable riesgosa, es mejor no tenerla en cuenta, es decir, eliminarla del análisis. por supuesto, en la práctica, se tendría que dejar un gran porcentaje de variables. La característica de relevancia juega aquí un papel principal. Si bien algunas variables no pueden excluirse por sr claves para un análisis. Otras pueden contribuir con un riesgo demasiado alto, pero con poca significancia desde el punto de vista económico.
- Otra manera de gestionar el riesgo es reducirlo. Esta técnica trata de implementar medidas preventivas en pos de reducir la probabilidad de oscilaciones de una variable. Ejemplo si la posibilidad de pérdidas económicas de la producción de una empresa ante eventos climáticos desfavorables es mayor si el almacenamiento de la misma es realizado a la

intemperie, reducir el riesgo de pérdida significara evaluar la opción, dentro del proyecto, de un almacenamiento dentro de un depósito.

• Transferir el riesgo. en este caso el riesgo se desprende del proyecto para ser asumido por un tercero. Para el ejemplo mencionado en el párrafo anterior, un seguro contra siniestros climáticos sería una forma de transferir las posibilidades de pérdida poténciales.

Considerando que el contexto actual por un alto grado de variabilidad, inestabilidad y situaciones imponderables, las empresas están dando más importancia a la medición del riesgo y han desarrollado nuevas técnicas y herramientas debido a que se encuentran más expuestas que antes.

Como lo es la simulación de Montecarlo permite identificar el riesgo y cuantificarlo de manera de lograr una gestión eficiente.(Machain).

### <span id="page-29-0"></span>**2.3.2. Evaluación de Riesgos**

La Evaluación de [Riesgos](https://www.monografias.com/trabajos35/tipos-riesgos/tipos-riesgos.shtml) es la cuantificación de la [probabilidad](https://www.monografias.com/trabajos54/resumen-estadistica/resumen-estadistica.shtml) de ocurrencia y del impacto potencial de diferentes [fuentes](https://www.monografias.com/trabajos10/formulac/formulac.shtml#FUNC) de [riesgo.](https://www.monografias.com/trabajos13/ripa/ripa.shtml) El Análisis de Riesgos es el [proceso](https://www.monografias.com/trabajos14/administ-procesos/administ-procesos.shtml#PROCE) de: identificación de fuentes de riesgo, evaluación cuantitativa y cualitativa del riesgo, administración del riesgo, comunicación a las partes interesadas de la evaluación hecha y las decisiones tomadas. (Tumero, s.f.)

Existen tres tipologías de métodos utilizados para determinar el nivel de riesgos de un negocio. Los métodos pueden ser: Métodos Cualitativos, Métodos Cuantitativos, Métodos Semicuantitativos.

### **Métodos Cualitativos**:

- Es el método de análisis de riesgos más utilizado en la toma de decisiones en proyectos empresariales, los emprendedores se apoyan en su juicio, experiencia e intuición para la toma de decisiones.
- Se pueden utilizar cuando el nivel de riesgo sea bajo y no justifica el tiempo y los recursos necesarios para hacer un análisis completo.
- O bien porque los datos numéricos son inadecuados para un análisis más cuantitativo que sirva de base para un análisis posterior y más detallado del riesgo global del emprendedor.

### **Los métodos cualitativos incluyen**:

- ✓ Cuestionario y entrevistas estructuradas
- $\checkmark$  Evaluación para grupos multidisciplinarios
- ✓ Juicio de especialistas y expertos (Técnica Delphi) Métodos

### **Semi-cuantitativos:**

- Se utilizan clasificaciones de palabra como alto, medio o bajo, o descripciones más detalladas de la probabilidad y la consecuencia.
- Estas clasificaciones se demuestran en relación con una escala apropiada para calcular el nivel de riesgo. Se debe poner atención en la escala utilizada a fin de evitar malos entendidos o malas interpretaciones de los resultados del cálculo.

### **Métodos Cuantitativos:**

- Se consideran métodos cuantitativos a aquellos que permiten asignar valores de ocurrencia a los diferentes riesgos identificados, es decir, calcular el nivel de riesgo del proyecto.
- Los métodos cuantitativos incluyen:
	- ✓ Análisis de probabilidad
	- ✓ Análisis de consecuencias
	- ✓ Simulación computacional
- El desarrollo de dichas medidas puede ser realizado mediante diferentes mecanismos, entre los cuales destacamos el Método Montecarlo, el cual se caracteriza por:
	- ✓ Amplia visión para mostrar múltiples posibles escenarios
	- ✓ Sencillez para llevarlo a la práctica
	- $\checkmark$  Computerizable para la realización de simulaciones

(Analisis y Cuantificacion del Riesgo, s.f.).

### <span id="page-31-0"></span>**2.3.3. Cuantificación de Riesgos**

#### **Modelo de Simulación**

La simulación Monte Carlo realiza el análisis de riesgo con la creación de modelos de posibles resultados mediante la sustitución de un rango de valores —una distribución de probabilidad— para cualquier factor con incertidumbre inherente. Luego, calcula los resultados una y otra vez, cada vez usando un grupo diferente de valores aleatorios de las funciones de probabilidad. Dependiendo del número de incertidumbres y de los rangos especificados, para completar una simulación Monte Carlo puede ser necesario realizar miles o decenas de miles de recálcalos. La simulación Monte Carlo produce distribuciones de valores de los resultados posibles.

El análisis de riesgo se puede realizar cualitativa y cuantitativamente. El análisis de riesgo cualitativo generalmente incluye la evaluación instintiva o "por corazonada" de una situación, y se caracteriza por afirmaciones como "Eso parece muy arriesgado" o "Probablemente obtendremos buenos resultados". El análisis de riesgo cuantitativo trata de asignar valores numéricos a los riesgos, utilizando datos empíricos o cuantificando evaluaciones cualitativas. Vamos a concentrarnos en el análisis de riesgo cuantitativo.

Mediante el uso de distribuciones de probabilidad, las variables pueden generar diferentes probabilidades de que se produzcan diferentes resultados. Las distribuciones de probabilidad son una forma mucho más realista de describir la incertidumbre en las variables de un análisis de riesgo. Las distribuciones de probabilidad más comunes son:

Normal – O "curva de campana". El usuario simplemente define la media o valor esperado y una desviación estándar para describir la variación con respecto a la media. Los valores intermedios cercanos a la media tienen mayor probabilidad de producirse. Es una distribución simétrica y describe muchos fenómenos naturales, como puede ser la estatura de una población. Ejemplos de variables que se pueden describir con distribuciones normales son los índices de inflación y los precios de la energía.

Lognormal – Los valores muestran una clara desviación; no son simétricos como en la distribución normal. Se utiliza para representar valores que no bajan por debajo del cero, pero tienen un potencial positivo ilimitado. Ejemplos de variables descritas por la distribución lognormal son los valores de las propiedades inmobiliarias y bienes raíces, los precios de las acciones de bolsa y las reservas de petróleo.

Uniform – Todos los valores tienen las mismas probabilidades de producirse; el usuario sólo tiene que definir el mínimo y el máximo. Ejemplos de variables que se distribuyen de forma uniforme son los costos de manufacturación o los ingresos por las ventas futuras de un nuevo producto.

Triangular – El usuario define los valores mínimo, más probable y máximo. Los valores situados alrededor del valor más probable tienen más probabilidades de producirse. Las variables que se pueden describir con una distribución triangular son el historial de ventas pasadas por unidad de tiempo y los niveles de inventario.

PERT – El usuario define los valores mínimo, más probable y máximo, como en la distribución triangular. Los valores situados alrededor del más probable tienen más probabilidades de producirse. Sin embargo, los valores situados entre el más probable y los extremos tienen más probabilidades de producirse que en la distribución triangular; es decir, los extremos no tienen tanto peso. Un ejemplo de uso de la distribución PERT es la descripción de la duración de una tarea en un modelo de gestión de un proyecto.

Discrete – El usuario define los valores específicos que pueden ocurrir y la probabilidad de cada uno. Un ejemplo podría ser los resultados de una demanda legal: 20% de posibilidades de obtener un veredicto positivo, 30% de posibilidades de obtener un veredicto negativo, 40% de posibilidades de llegar a un acuerdo, y 10% de posibilidades de que se repita el juicio.

Durante una simulación Monte Carlo, los valores se muestrean aleatoriamente a partir de las distribuciones de probabilidad introducidas. Cada grupo de muestras se denomina iteración, y el resultado correspondiente de esa muestra queda registrado. La simulación Monte Carlo realiza esta operación cientos o miles de veces, y el resultado es una distribución de probabilidad de posibles resultados. De esta forma, la simulación Monte Carlo proporciona una visión mucho más completa de lo que puede suceder. Indica no sólo lo que puede suceder, sino la probabilidad de que suceda.

La simulación Monte Carlo proporciona una serie de ventajas sobre el análisis determinista o "estimación de un solo punto":

Resultados probabilísticos. Los resultados muestran no sólo lo que puede suceder, sino lo probable que es un resultado.

Resultados gráficos. Gracias a los datos que genera una simulación Monte Carlo, es fácil crear gráficos de diferentes resultados y las posibilidades de que sucedan. Esto es importante para comunicar los resultados a otras personas interesadas.

Análisis de sensibilidad. Con sólo unos pocos resultados, en los análisis deterministas es más difícil ver las variables que más afectan el resultado. En la simulación Monte Carlo, resulta más fácil ver qué variables introducidas tienen mayor influencia sobre los resultados finales.

Análisis de escenario. En los modelos deterministas resulta muy difícil modelar diferentes combinaciones de valores de diferentes valores de entrada, con el fin de ver los efectos de situaciones verdaderamente diferentes. Usando la simulación Monte Carlo, los analistas pueden ver exactamente los valores que tienen cada variable cuando se producen ciertos resultados. Esto resulta muy valioso para profundizar en los análisis.

Correlación de variables de entrada. En la simulación Monte Carlo es posible modelar relaciones interdependientes entre diferentes variables de entrada. Esto es importante para averiguar con precisión la razón real por la que, cuando algunos factores suben, otros suben o bajan paralelamente.

Una ventaja de la simulación Monte Carlo es el uso del muestreo Latino Hipercúbico, que muestrea con mayor precisión a partir de un rango completo de funciones de distribución.(Palisade, s.f.)

### **CAPITULO TERCERO**

### <span id="page-36-0"></span>**3. MARCO CONTEXTUAL**

### <span id="page-36-1"></span>**3.1. Definición del sector económico**

El sector elegido para el estudio de caso es la Comercialización de plástico tipo PET.

De acuerdo con (Portafolio, 2018), en Colombia, en donde se consumen 24 kilos de plástico por persona al año, se enfrenta a la posibilidad de padecer un "tsunami" ambiental por cuenta de la contaminación de mares y ríos con este material, dijeron expertos a Efe.

Del consumo per cápita que hacen los colombianos, precisó Gómez, "el 56 % es plástico de uso único" como pitillos, cubiertos, tapas de refresco o envases de jugo. De hecho, se ha establecido que el país genera unos 12 millones de toneladas de residuos sólidos al año y solo recicla el 17 %

En el caso de Bogotá, la cifra alcanza las 7.500 toneladas al día, de las que se recicla un 15 %. Estos datos, señaló la vocera, "permiten establecer que se necesita lanzar una voz de alarma con respecto al verdadero tsunami de plástico que hoy enfrentan sitios como las costas colombianas".

La preocupación de Greenpeace se acrecentó hace tres meses cuando varios de sus expertos realizaron un viaje por las costas Atlántica y Pacífica para establecer si Colombia está ad portas de una crisis por polución de plástico.

### Plástico en Colombia

El sector plástico en el territorio nacional genera anualmente 1,2 millones de toneladas de residuos, los envases de gaseosas y agua representan el 56% del plástico que se genera a nivel nacional.

De lo anterior se desprende que en Colombia se fabrican 12 millones de botellas plásticas, de las cuales solamente 3 millones son recicladas.

¿Qué plásticos se pueden reciclar?

Son sujeto de reciclaje los empaques y envases con el número 7 y que se usan para envasar productos químicos, farmacéuticos o insumos industriales que son fabricados con otro tipo de polímeros como el Policarbonato o el Acrilonitrilo Butadieno Estireno (ABS).(Diario Occidente, 2019).

#### <span id="page-37-0"></span>**3 2. Tamaño de la Empresa**

Según los lineamientos establecidos en el Decreto 957 de 2019, sección 2 en el ARTÍCULO 2.2.1.13.2.23. Rangos para la Definición del Tamaño Empresarial. Para

efectos de la clasificación del tamaño empresarial se utilizarán, con base en el criterio previsto en el artículo anterior, los siguientes rangos para determinar el valor de los ingresos por actividades ordinarias anuales de acuerdo con el sector económico de que se trate:

Para el sector de comercio: Microempresa. Aquella cuyos ingresos por actividades ordinarias anuales sean inferiores o iguales a cuarenta y cuatro mil setecientos sesenta y nueve Unidades de Valor Tributario (44.769 UVT).(Decreto 957 de 2019, s.f.)

Donde el tamaño de la empresa depende de los ingresos, la empresa proyectada tendrá un tamaño pequeño con un volumen de ingresos anuales de \$604.800.000 millones de pesos, producto de la comercialización del reciclaje del plástico tipo PET.

#### **3.3. Identificación Producto, Demanda y Precio**

De acuerdo con el planteamiento del sector y tamaño de la empresa, el producto que se comercializará:

Servicio de reciclaje especialmente en la compra y venta de plásticos tipo polietileno tereftalato (PET) transparente ya que este es uno de los plásticos más utilizados en el uso de botellas de agua, refrescos y otras bebidas.

Uno de los puntos a favor del reciclaje del plástico es la disminución de la explotación de los recursos naturales para la creación de este producto, El plástico

deberá ser seleccionado, separado y adicionalmente clasificado según los tipos de plásticos que tenga un producto como una botella; tapa, etiqueta y botella.

Características: el PET es un plástico transparente, ligero, fuerte, seguro, irrompible y reciclable. Es adecuado para una amplia gama de aplicaciones.

puede ser reciclado múltiples veces, pero para uso alimentario solo se permite un 1er nivel de reciclaje, pasado este nivel se utiliza para una amplia variedad de productos finales como: fibra, fibra de relleno textil, correas, y botellas y envases para usos no alimentarios como detergentes y productos fitosanitarios.

(ecoologic.com, s.f.)

La ubicación de la empresa estará en la ciudad de Popayán Cauca, lo que determina una demanda potencial de 56.000 kilogramos mensuales que equivale anual 672.000 kilogramos, con un precio estimado de \$900 pesos por kilo. Así se estimarían unas ventas para el primer año de \$604.800.000 millones de pesos.

### <span id="page-39-0"></span>**3.4. Planteamiento de políticas y estrategias**

### <span id="page-39-1"></span>**3.4.1 Políticas relativas al capital de trabajo**

### • **Políticas de Inventario:**

Se estima tener una política de inventario de productos listos para la venta de 15 días, que es el número máximo de días que se demora en comprar y vender el plástico tipo PET transparenté.

### • **política de cartera**

Se espera que las ventas sean 90% de contado.

Se estima que las ventas tengan un 10% a crédito con un plazo máximo de 30 días para los clientes.

### <span id="page-40-0"></span>**3.5. Cálculo de la inversión inicial de capital de trabajo**

### <span id="page-40-1"></span>**3.5.1 Inversión en Inventarios**

La inversión en inventarios es de 672.000 kilogramos de plástico tipo PET transparente, para el primer periodo en el cual se tiene en cuenta las políticas de cartera, inversión y ventas en donde se obtiene que el valor es de \$14.000.000 millones de pesos, esta cantidad se espera vender en el primer periodo. Teniendo en cuenta el estudio previo que se realizó en la zona objetivo para la compra y venta del producto.

#### <span id="page-40-2"></span>**3.5.2. Inversión en Cartera**

Esta inversión será de \$11.200.000 millones de pesos, para el primer periodo en donde se les dará a los clientes un plazo máximo de 30 días para que realicen el pago establecido posteriormente en las políticas de cartera.

#### <span id="page-40-3"></span>**3.5.3. Total, de la inversión inicial de capital de trabajo**

La figura 1.1 evidencia los valores de la inversión en inventarios, donde se tiene en cuenta la proyección de ventas para el primer periodo que está comprendido por un año, proyectando un valor total de \$ 14.000.000 millones de pesos. Así mismo, donde hace referencia a la inversión en cartera por un valor de \$11.200.000 para un total de \$25.200.000 millones de pesos en la inversión inicial de capital de trabajo.

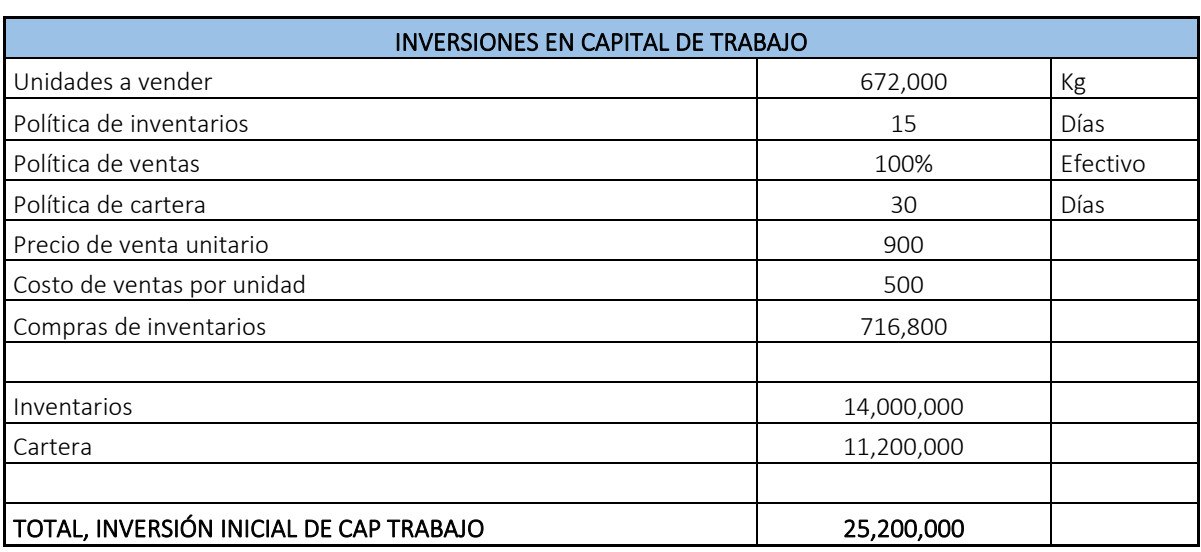

# **FIGURA: 1.1 INVERSIÓN INICIAL DE CAPITAL DE TRABAJO**

**FUENTE:** Elaboración Propia

### <span id="page-41-0"></span>**3.6. Cálculo de flujo de caja para ingresos y costos**

En el flujo de ingresos y costos se realiza una proyección anual del 3.4%, que es el porcentaje que se tiene estimado del incremento económico en Colombia para los últimos años, de este flujo de efectivo sacamos los índices de evaluación del proyecto VPN y TIR.

# <span id="page-41-1"></span>**3.6.1. Cantidades a vender e incremento anual**

Se tienen proyectadas las ventas a 10 periodos comprendido cada periodo por un año, en donde se estima que las ventas por cada periodo serán de 672.000 kilogramos de plástico Tipo PET trasparente y su incremento está basado en el indicador de crecimiento del PIB que para este año en el segundo trimestre está en 3,4%.

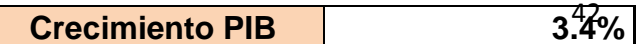

### <span id="page-42-0"></span>**3.6.2 Precio de venta por período e incremento**

El precio de venta establecido es de \$900 pesos por cada kilo de plástico tipo PET transparente, para llegar a este precio se tuvo en cuenta los costos incurridos en la compra del producto como son la mano de obra directa, los fletes y los gastos de administración. Para el incremento del precio se tendrá en cuenta la Inflación del país que para el mes de agosto del presente año está en 3,86%.

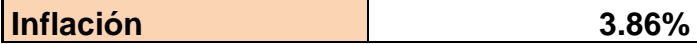

# <span id="page-42-1"></span>**3.6.3 Cálculo de los ingresos totales a partir del periodo 1 hasta el 10**

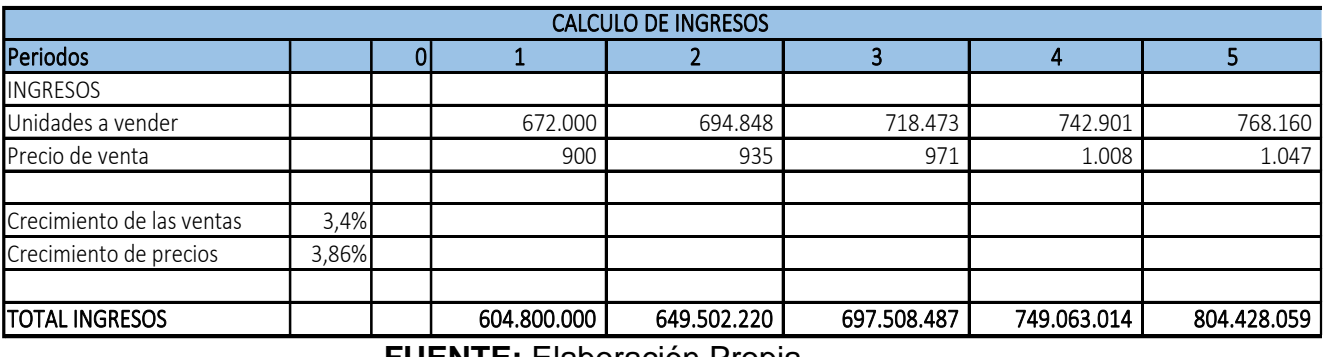

**FIGURA: 1.2 CÁLCULO DE INGRESOS A PARTIR DEL PERIODO 0 HASTA EL 5**

**FUENTE:** Elaboración Propia.

# **FIGURA: 1.3 CÁLCULO DE INGRESOS A PARTIR DEL PERIODO 6 HASTA EL 10**

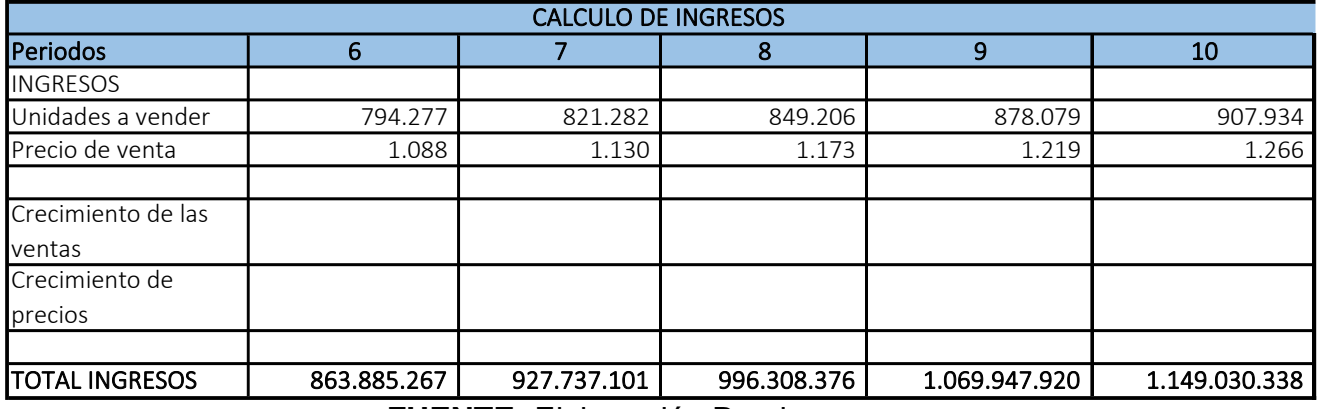

### <span id="page-43-0"></span>**3.6.4 Inversiones requeridas**

La figura 1.4 evidencia los valores de la maquinaria, los muebles y los equipos que se requieren para el funcionamiento de la empresa, así como los gastos en que se debe incurrir para la puesta en marcha del negocio, proyectando un valor total de \$ 78.384.000 millones de pesos. Así mismo, donde hace referencia a la propiedad planta y equipo, este ítem consta de una máquina compactadora de PET con una capacidad de empacar una paca de 6 kilos cada dos horas. El ítem equipo de oficina, hace referencia a un equipo de cómputo con impresora y los muebles para la oficina que se instalaran en el área administrativa.

| Maquinaria y Equipo       | Cantidad | Precio unitario | descripción                                | valor Total |
|---------------------------|----------|-----------------|--------------------------------------------|-------------|
| Compactadora de pet       | 2        | 16,000,000      | Maquinaria compactadora de plástico<br>pet | 32,000,000  |
| Bascula Digital de 500 KL | 2        | 2,300,000       | Maguinaria de pesaje                       | 4,600,000   |
| Camioneta dahiatsu TOYOTA |          | 40,000,000      | Transporte de Mp                           | 40,000,000  |
|                           |          |                 |                                            |             |
| Muebles y Enseres         | Cantidad | Precio unitario | descripción                                | valor Total |
| Escritorios               |          | 260,000         |                                            | 260,000     |
| sillas de escritorio      |          | 74,000          |                                            | 74,000      |

**FIGURA 1.4 INVERSIÓN REQUERIDA PROPIEDAD PLANTA Y EQUIPOS**

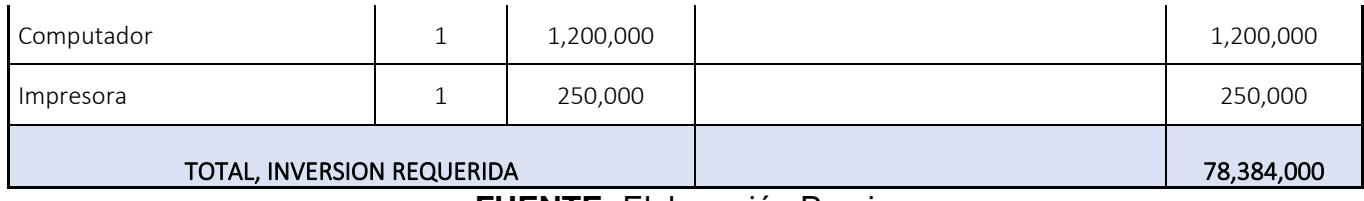

# **FIGURA 1.5 INVERSIÓN REQUERIDA COSTOS OPERACIONALES**

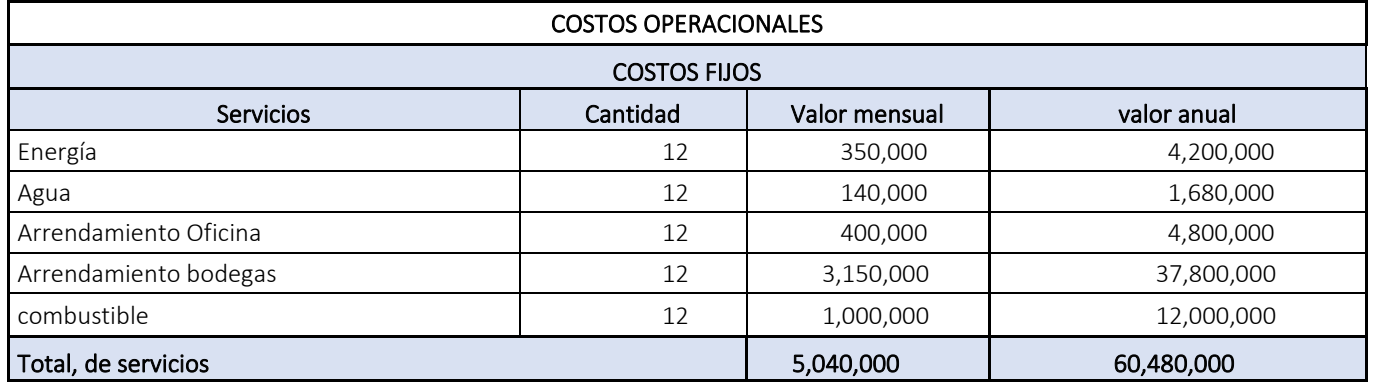

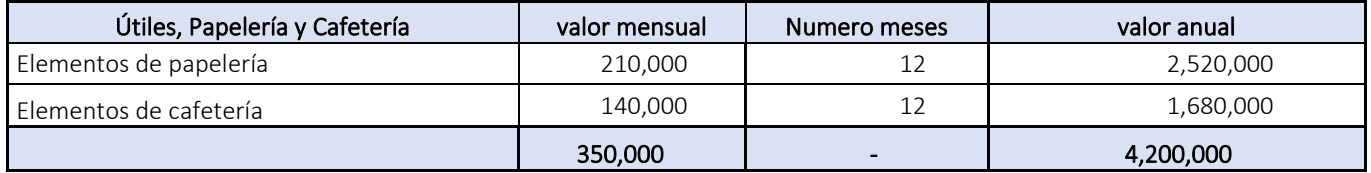

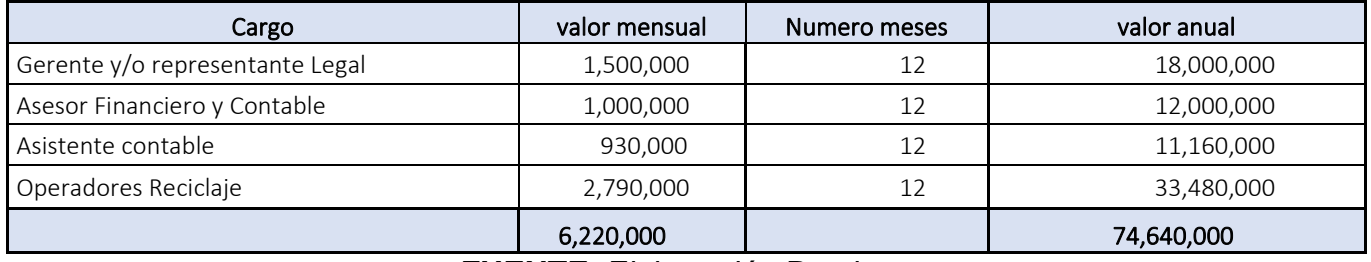

**FUENTE:** Elaboración Propia.

# **FIGURA 1.6 INVERSIÓN REQUERIDA COSTOS VARIABLES**

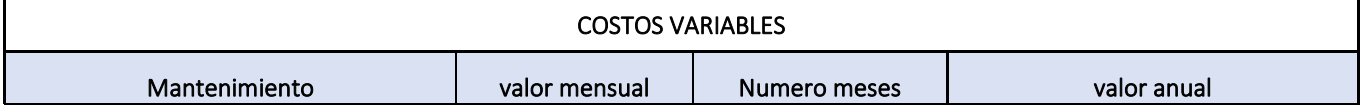

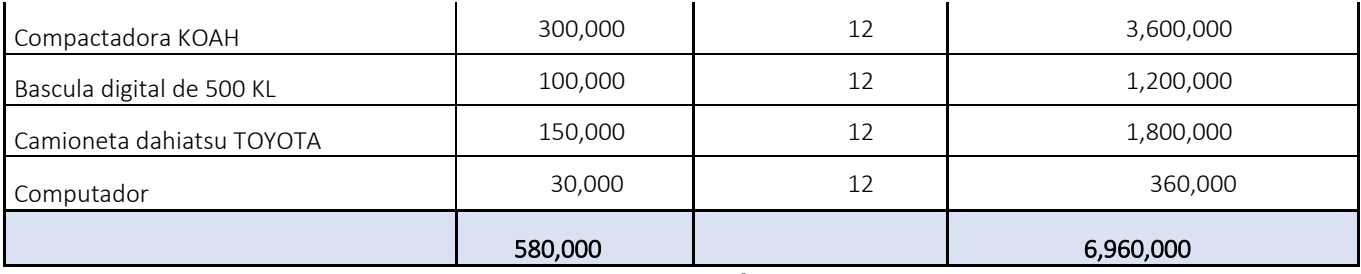

### <span id="page-45-0"></span>**3.7. Cálculo del flujo de egresos de caja**

### <span id="page-45-1"></span>**3.7.1. Inversión inicial de capital de Trabajo**

La figura 1.7 evidencia los valores de la inversión en inventarios que se proyecta para el primer periodo teniendo en cuenta las políticas de inventarios, cartera y ventas. En cartera se tiene un valor de \$11.200.000 millones de pesos y en inventarios \$ 14.000.000 millones de pesos para un total de capital de trabajo de \$ 25.200.000 millones de pesos.

# **FIGURA: 1.7 CAPITAL DE TRABAJO**

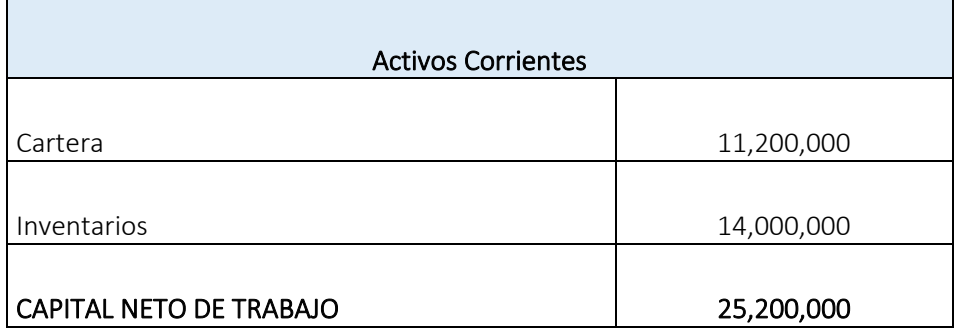

**FUENTE:** Elaboración Propia.

## <span id="page-46-0"></span>**3.7.2 Inversión inicial en activos fijos**

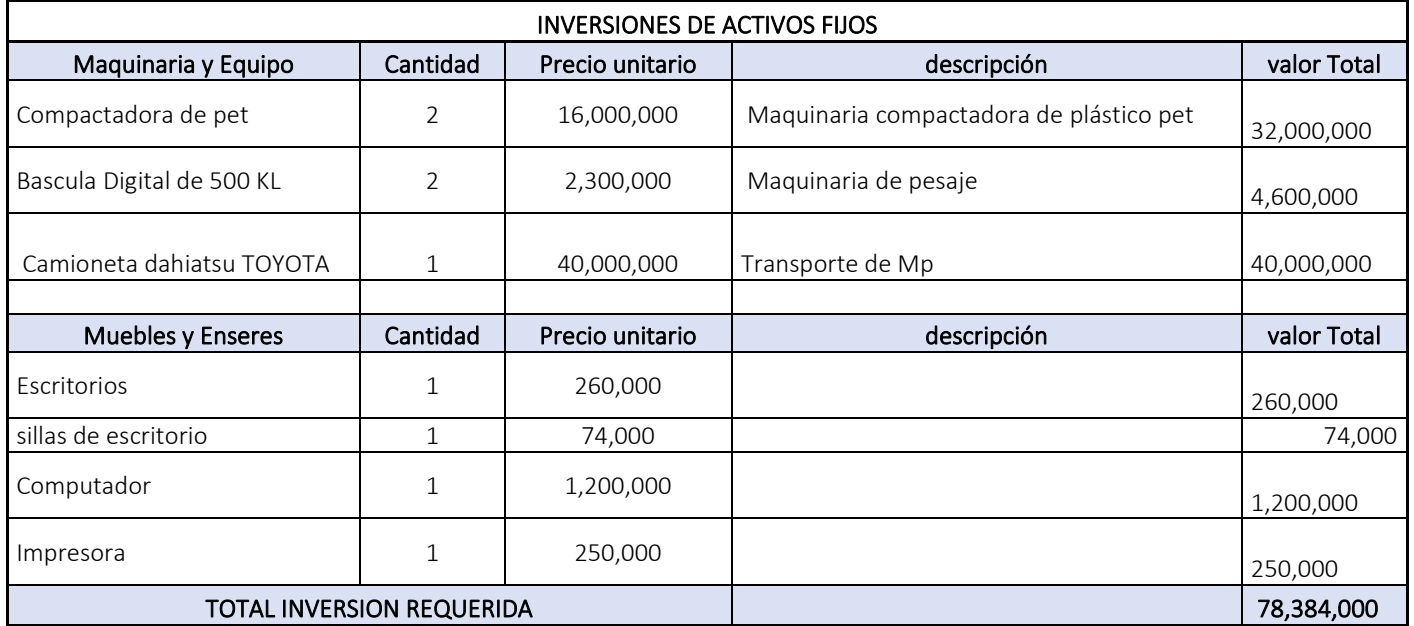

# **FIGURA: 1.8 INVERSIÓN INICIAL EN ACTIVOS FIJOS**

**FUENTE:** Elaboración Propia.

### <span id="page-46-1"></span>**3.7.3. Egresos por compras y/o costo de ventas**

Los costos de compra y venta son aquellos valores en los que incurre la entidad para poder tener el producto, como lo son los costos fijos y los costos variables en los que se incide para el desarrollo de la actividad, como, maquinaria, mano de obra, fletes y arrendamiento; todos estos recursos que no van a variar en el desarrollo de la actividad. Lo contrario que ocurre con los costos variables ya que estos están en función de la producción del producto en este caso el Plástico PET transparente y los servicios públicos.

# **FIGURA: 1.9 COSTOS FIJOS**

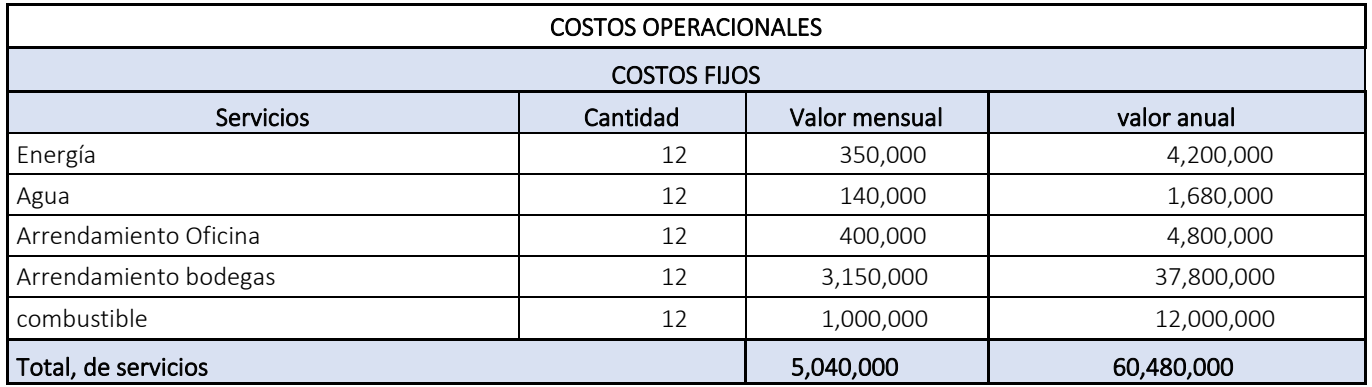

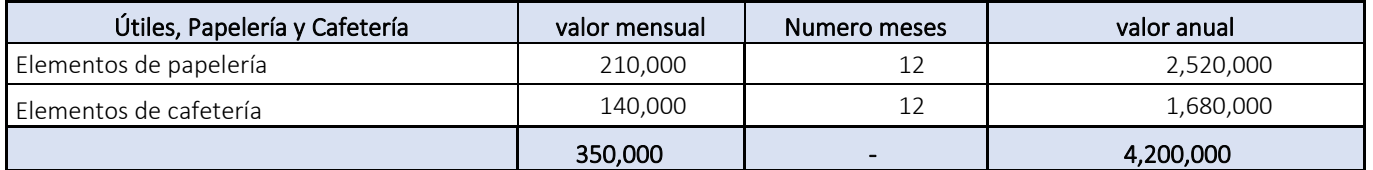

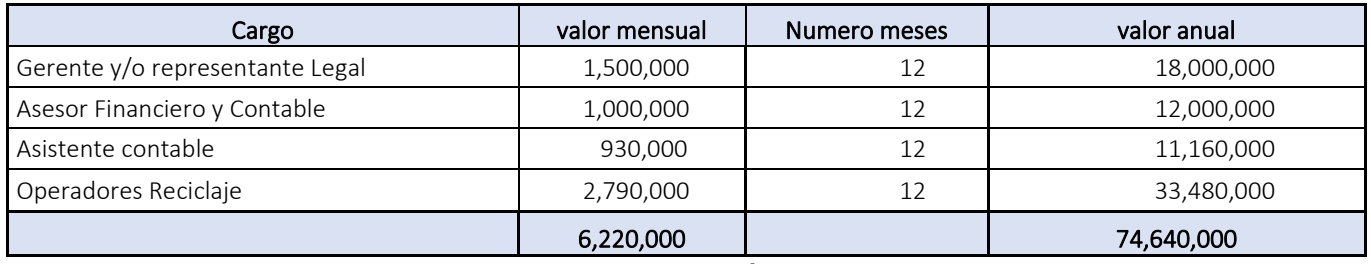

**FUENTE:** Elaboración Propia.

# **FIGURA: 1.10 COSTOS VARIABLES**

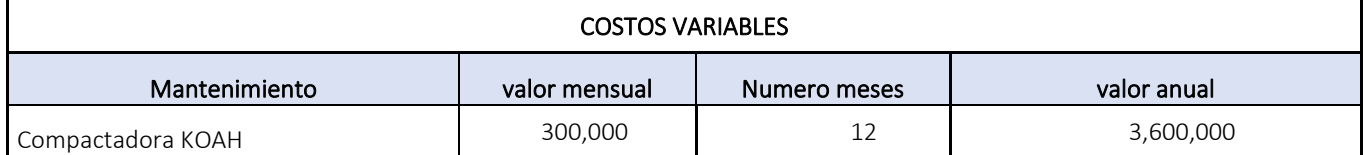

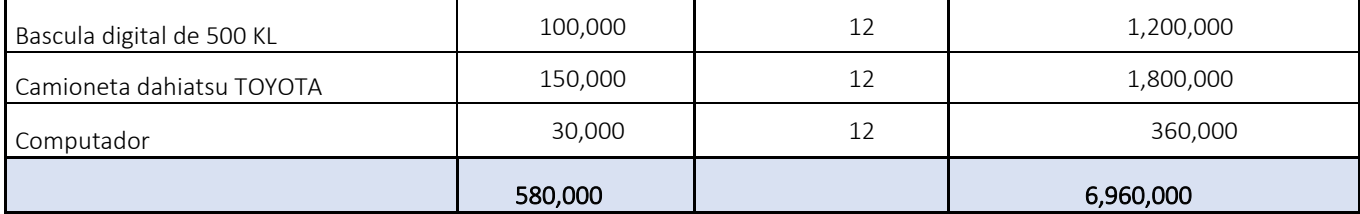

# <span id="page-48-0"></span>**3.7.4. Total, Flujo de Egresos de Caja**

# **FIGURA: 1.11 TOTAL FLUJO DE EGRESOS DE CAJA EN LOS PERIODOS 0 HASTA 4**

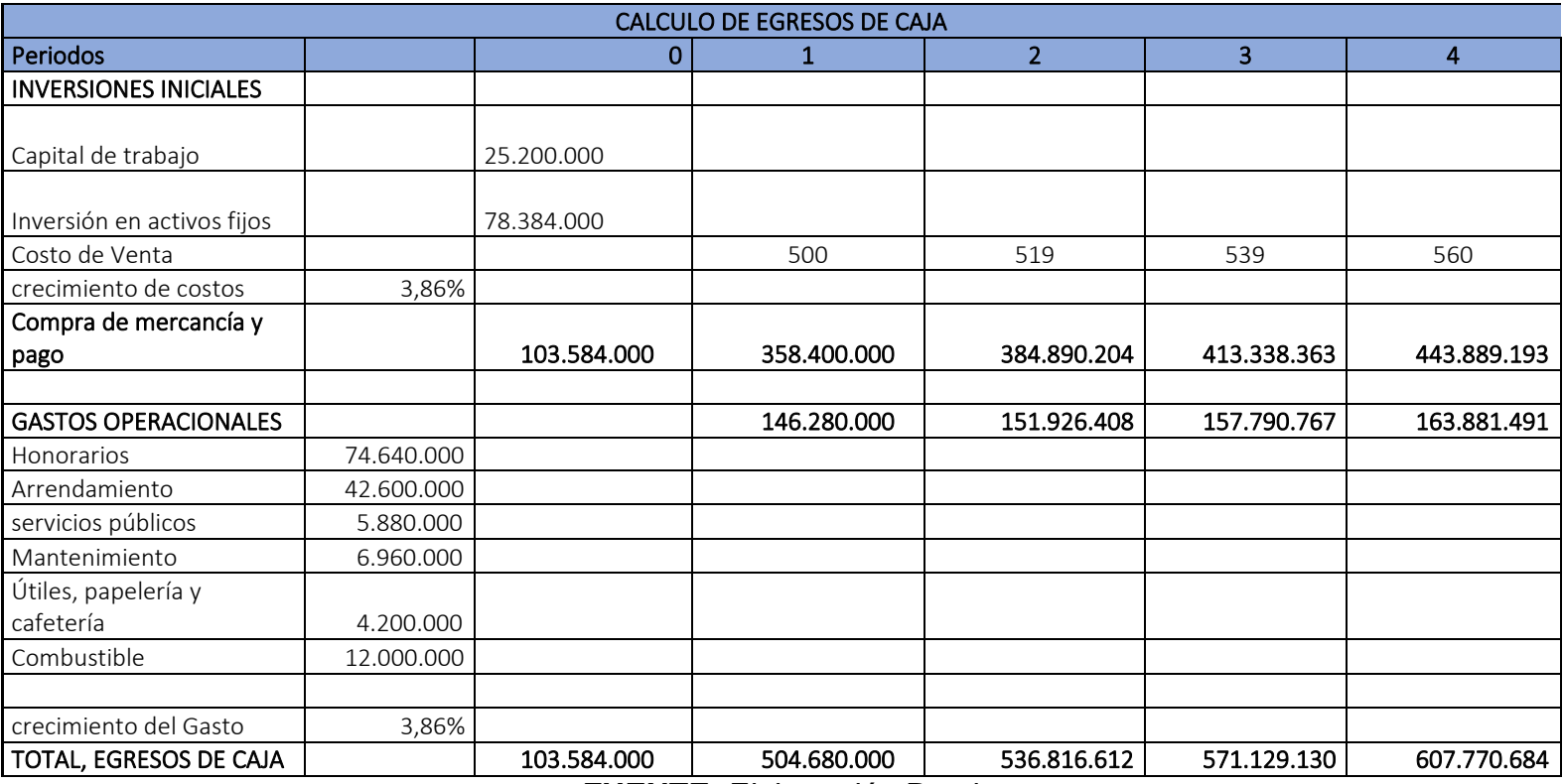

**FUENTE:** Elaboración Propia.

## **FIGURA: 1.12 TOTAL FLUJO DE EGRESOS DE CAJA EN LOS PERIODOS 5 HASTA 10**

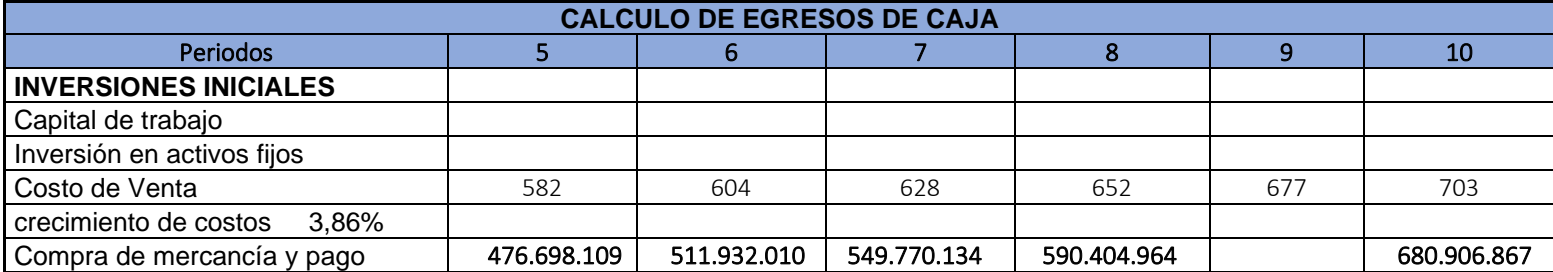

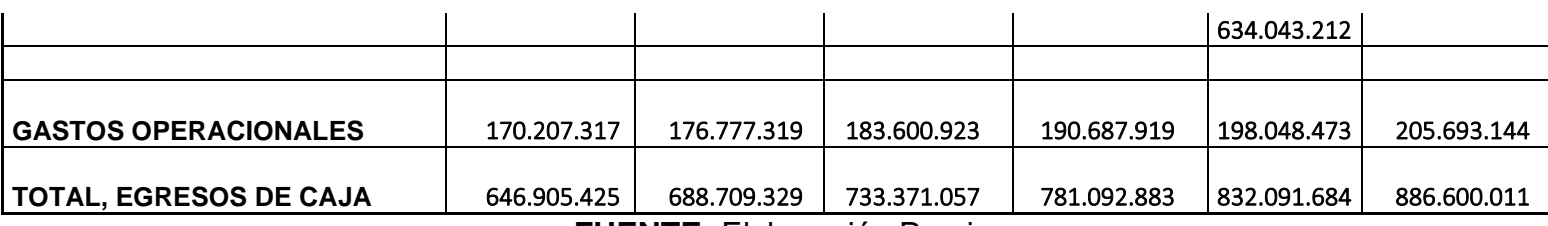

# <span id="page-49-0"></span>**3.7.5. Cálculo del flujo neto de caja**

# **FIGURA: 1.13 FLUJO NETO DE CAJA DE LOS PERIODOS 0 HASTA 4**

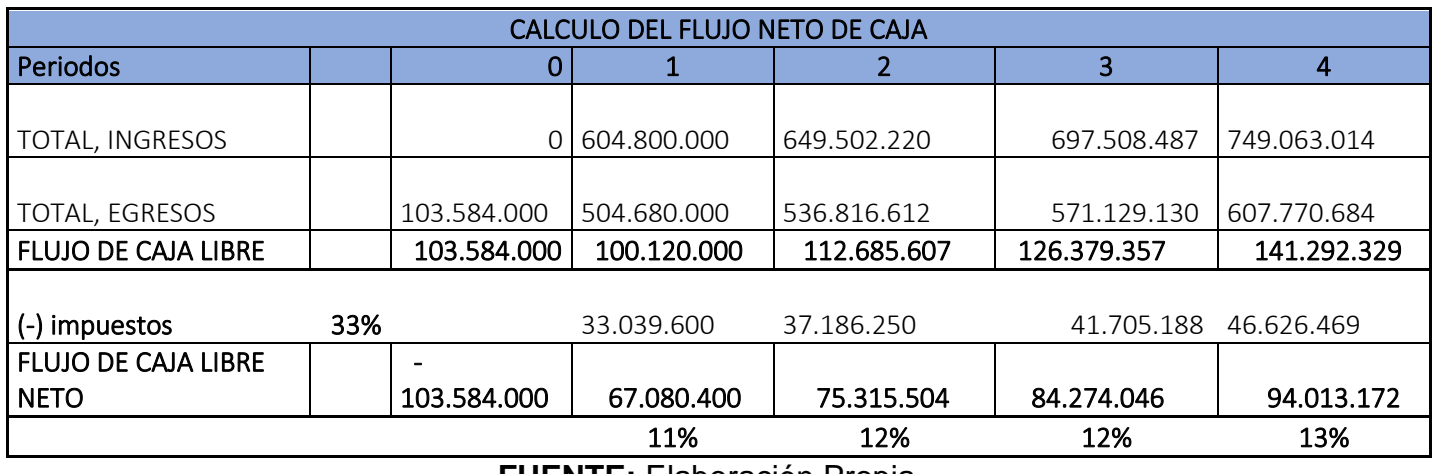

**FUENTE:** Elaboración Propia.

# **FIGURA: 1.14 FLUJO NETO DE CAJA DE LOS PERIODOS 5 HASTA 10**

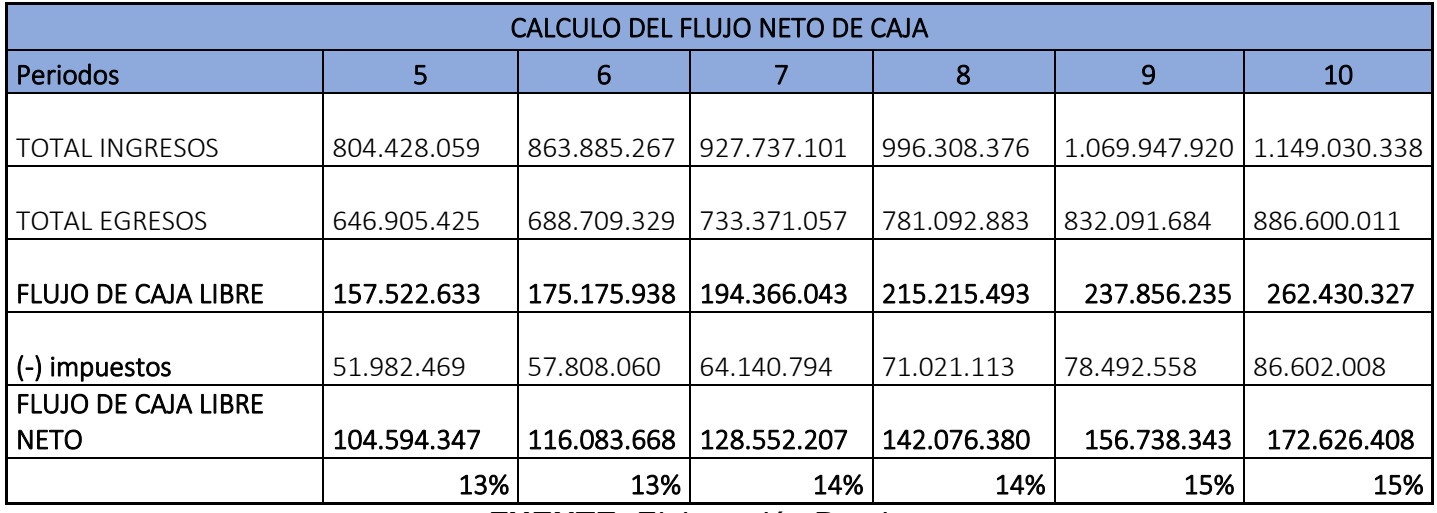

**FUENTE:** Elaboración Propia.

#### <span id="page-50-0"></span>**3.7.6. Valor presente neto**

Para el valor presente neto VPN, se tomó la tasa de rentabilidad del proyecto, Por medio del flujo de caja libre neta e ingresos netos proyectados.

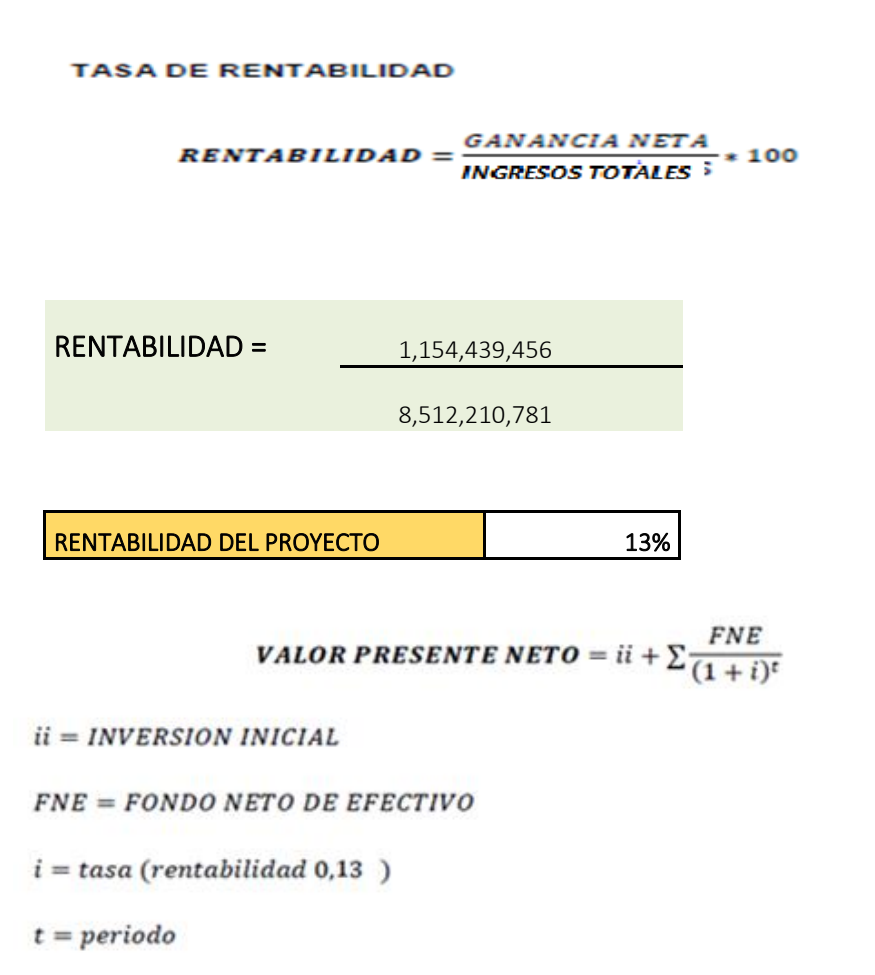

VPN CON TASA RENTABILIDAD  $\left| \right.$ \$ 454.47.672

Para el flujo realizado se obtiene un VPN positivo, lo que determina que el proyecto es rentable tanto en resultados de la operación y beneficioso para los inversionistas. Se logra recuperar la inversión inicial y se generan utilidades con una tasa de oportunidad esperada del 13%.

### <span id="page-51-0"></span>**3.7.7. Tasa interna de retorno**

La tasa interna del retorno formulado por medio del flujo de ingresos y egresos que se proyectó a 10 años formulado en Excel da un valor de 76%

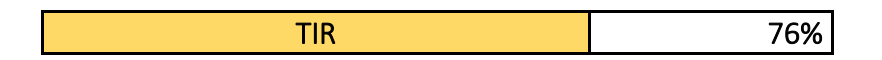

Lo cual indiaca que el proyecto devuelve el capital o inversión inicial más una ganancia adicional, la tasa interna es el porcentaje donde el VPN es igual a cero y el flujo operación nos entrega una TIR del 76%, para el flujo de caja estimado, obteniendo un resultado superior a TIO definida, lo cual resulta ser un proyecto Elegible.

### <span id="page-51-1"></span>**3.7.8. Beneficio costo**

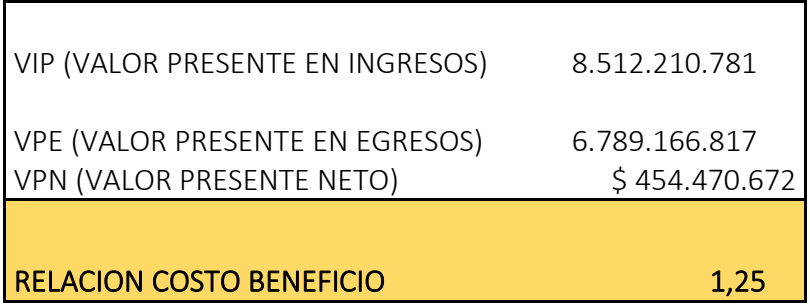

La relación beneficio costo nos indica que por cada peso invertido se obtendrá 1.25 pesos de retorno, lo cual significa que atraídos a valor presente los ingresos son mayores que los egresos lo cual indica que el proyecto genera beneficio económico para los inversionistas

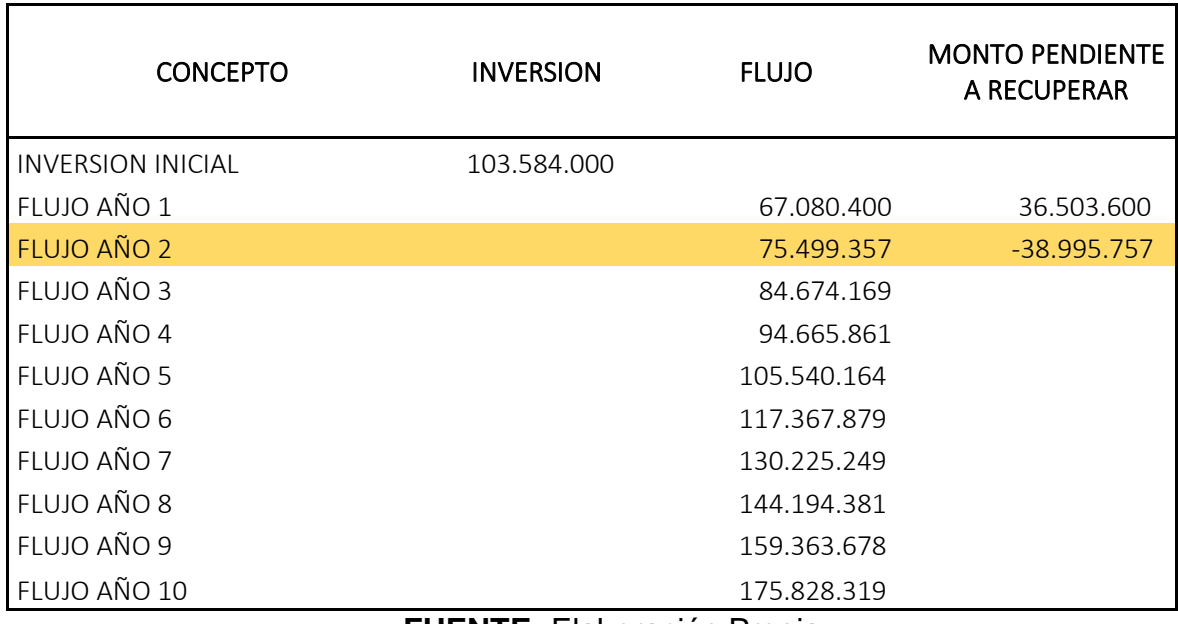

### <span id="page-52-0"></span>**3.7.9. Periodo de recuperación de la inversión en años**

**FUENTE:** Elaboración Propia

A partir de los flujos de caja libre netos de cada año se realizó el cálculo del periodo de recuperación de la inversión, el cual como se observa en la tabla se recupera en el año 2.

### <span id="page-52-1"></span>**3.8. Análisis de riesgo financiero y sensibilidad a la variación del VPN**

### <span id="page-52-2"></span>**3.8.1. Análisis de riesgo**

Análisis de riesgos Cuando se aborda una evaluación financiera de proyectos, no se puede dejar de lado el análisis de los riesgos que en algún momento se pueden presentar a lo largo de la vida útil de éste, los cuales afectan directamente la implementación y desarrollo del mismo. (Gómez, Mora, & Uribe, 2015).

Por lo anterior, se debe considerar los conceptos básicos para un análisis de riesgos tales como: probabilidad de ocurrencia e incertidumbre. La probabilidad de ocurrencia, nos da información de la probabilidad de que ocurra o no un evento, sin embargo, estás no siempre son seguras ya que todo lo que se tiene, es una percepción basada en una opinión o investigación. (Gómez Salazar & Diez Benjumea, 2011)

"La incertidumbre, es la falta de información sobre la probabilidad de ocurrencia de un evento. La incertidumbre, generalmente, es más difícil de administrar que el riesgo pues planificar para un evento incierto es más difícil, porque posiblemente no se conozca que existe ese riesgo". (Gómez Salazar & Diez Benjumea, 2011).

### <span id="page-53-0"></span>**3.8.2. Análisis de sensibilidad**

Según (Gómez, Mora, & Uribe, 2015), el análisis de sensibilidad se trata de la determinación de cómo los cambios en las entradas o parámetros afectan las salidas.

### <span id="page-53-1"></span>**3.8.3. Análisis de riesgo financiero**

Se realiza evaluación de riesgos financieros usando la herramienta tecnológica @Risk, la cual ha sido simulada con los siguientes datos de entrada, generados en la evaluación financiera desarrollada:

#### **FIGURA: 1.15 VARIABLES DE ENTRADA CONOCIDAS**

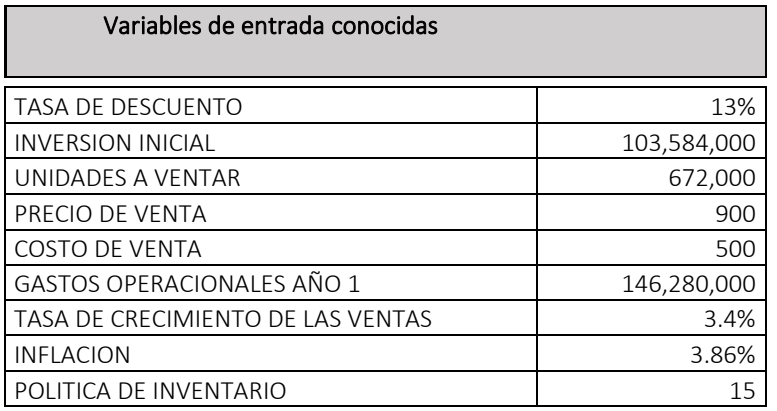

Los resultados obtenidos se presentan a continuación:

# **FIGURA: 1.16 INFORMACIÓN DE RESUMEN DE SIMULACIÓN**

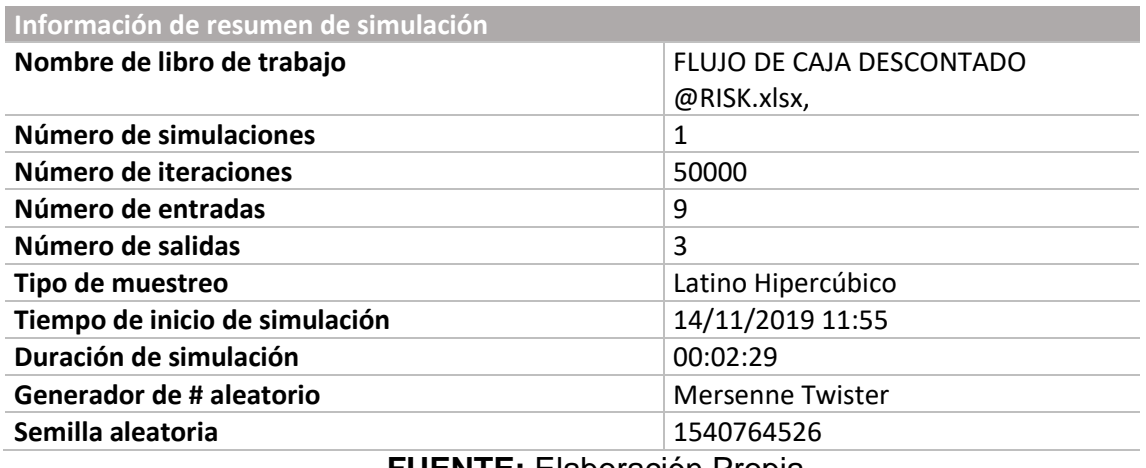

**FUENTE:** Elaboración Propia.

Al utilizar el software @Risk en el flujo de caja descontado implementado para el proyecto de reciclaje se corrieron 50.000 iteraciones que arrojaron los siguientes resultados para el VPN, la TIR, B/C:

#### <span id="page-55-0"></span>**3.8.3.1 Valor presente neto**

Con los resultados obtenidos se concluye que existe una probabilidad del 90% de que este valor sea positivo, lo cual le permite al inversionista definir su interés dependiendo del riesgo que está dispuesto a manejar.

Se realizó la simulación y arrojó que el valor mínimo posible para el VPN en el proyecto de reciclaje es de su valor mínimo de \$-16.339.900,72 millones de pesos, el valor máximo \$997.587.116,89 millones de pesos y con un valor medio de \$460.073.653,87 millones de pesos. Se puede afirmar con una probabilidad del 90% que el valor esperado del VPN estará entre \$218.361.482,19 millones de pesos y \$708.105.668,36 millones de pesos.

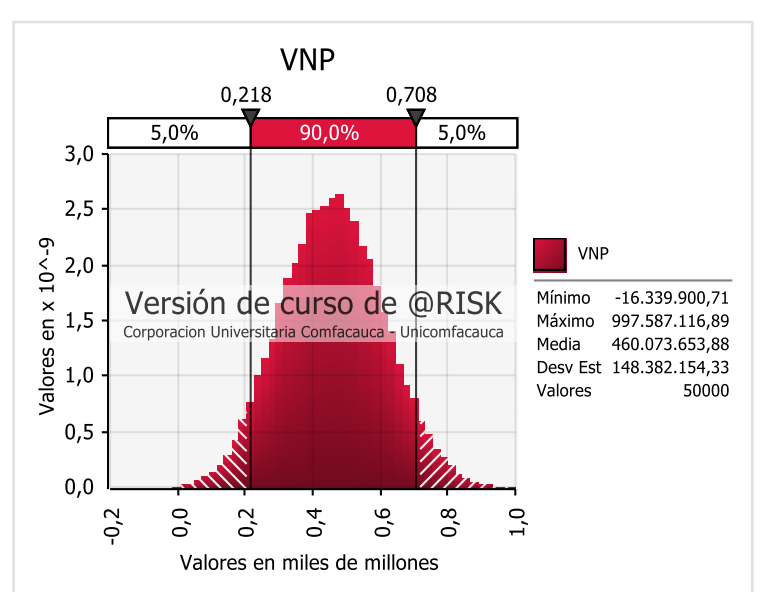

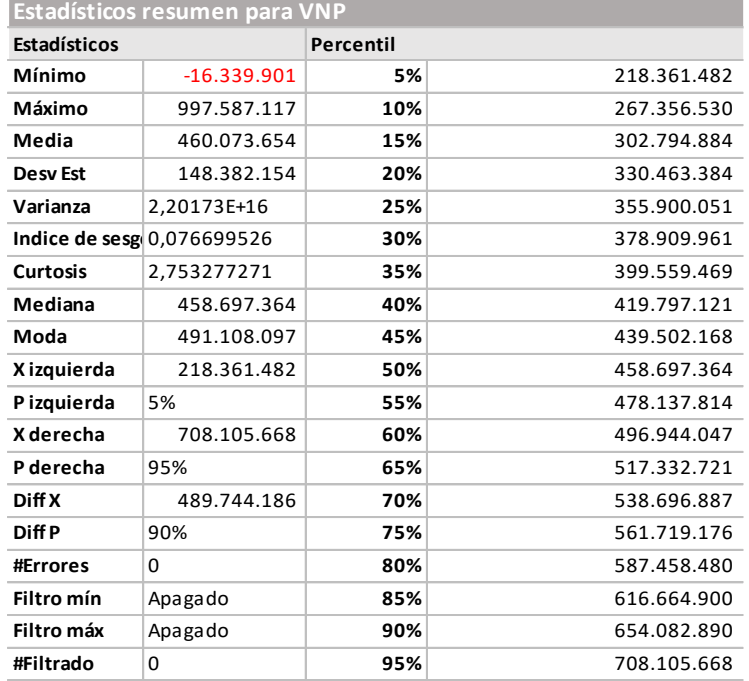

#### **FIGURA: 1.16 VALOR PRESENTE NETO (VPN)**

**FUENTE:** Elaboración Propia

### **Ilustración 1: Gráfica @Risk VPN**

Mediante la simulación también se logró identificar que, de los componentes del valor presente neto, el crecimiento anual de las ventas es el que más influye en su comportamiento, como se muestra en la siguiente gráfica:

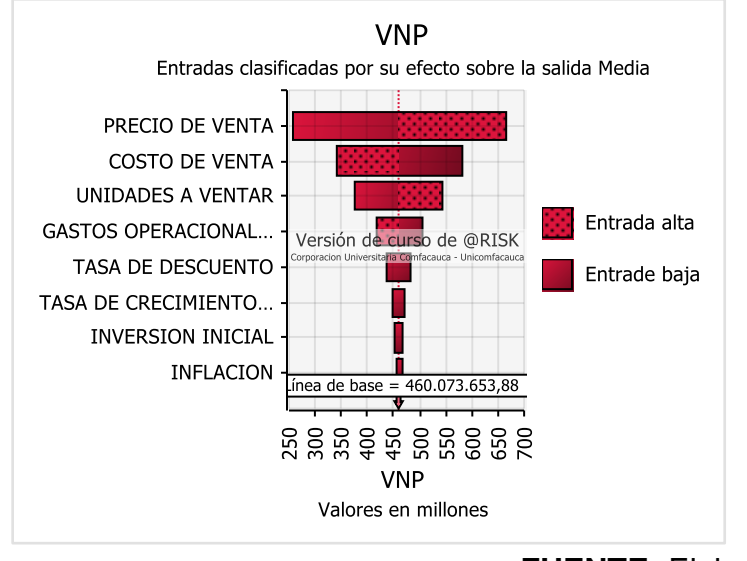

### **FIGURA: 1.17 VALOR PRESENTE NETO (VPN)**

| Cambio en la estadística de salida de VNP |                                   |                 |             |  |  |
|-------------------------------------------|-----------------------------------|-----------------|-------------|--|--|
| Jerarquía                                 | <b>Nombre</b>                     | <b>Inferior</b> | Superior    |  |  |
| 1                                         | PRECIO DE VENTA                   | 257.093.599     | 663.934.151 |  |  |
| $\overline{2}$                            | <b>COSTO DE VENTA</b>             | 341.022.023     | 580.286.612 |  |  |
| 3                                         | UNIDADES A VENTAR                 | 375.405.549     | 544.887.548 |  |  |
| 4                                         | GASTOS OPERACIONALES AÑO 1        | 418.960.435     | 504.689.072 |  |  |
| 5                                         | <b>TASA DE DESCUENTO</b>          | 438.323.192     | 481.798.764 |  |  |
| 6                                         | TASA DE CRECIMIENTO DE LAS VENTAS | 449.627.440     | 472.770.484 |  |  |
| 7                                         | <b>INVERSION INICIAL</b>          | 452.146.810     | 468.245.634 |  |  |
| 8                                         | <b>INFLACION</b>                  | 454.808.428     | 466.819.516 |  |  |

**FUENTE:** Elaboración Propia

### <span id="page-56-0"></span>**3.8.3.2 Tasa interna de retorno**

La rentabilidad que generará el dinero involucrado dentro del proyecto será de 76% Efectiva Anual. Dicho valor es comparado con la tasa deseada por el inversionista para evaluar la conveniencia del proyecto. Para este caso, la tasa deseada por el inversionista fue del 13% y ya que es superior, se considera conveniente.

El valor mínimo posible para TIR 11%, máximo de 153% y promedio de 76%. Se puede afirmar con una probabilidad del 90% que el valor esperado de la TIR estará entre 44,1% y 109,3%.

### **FIGURA: 1.18 TASA INTERNA DE RETORNO (TIR)**

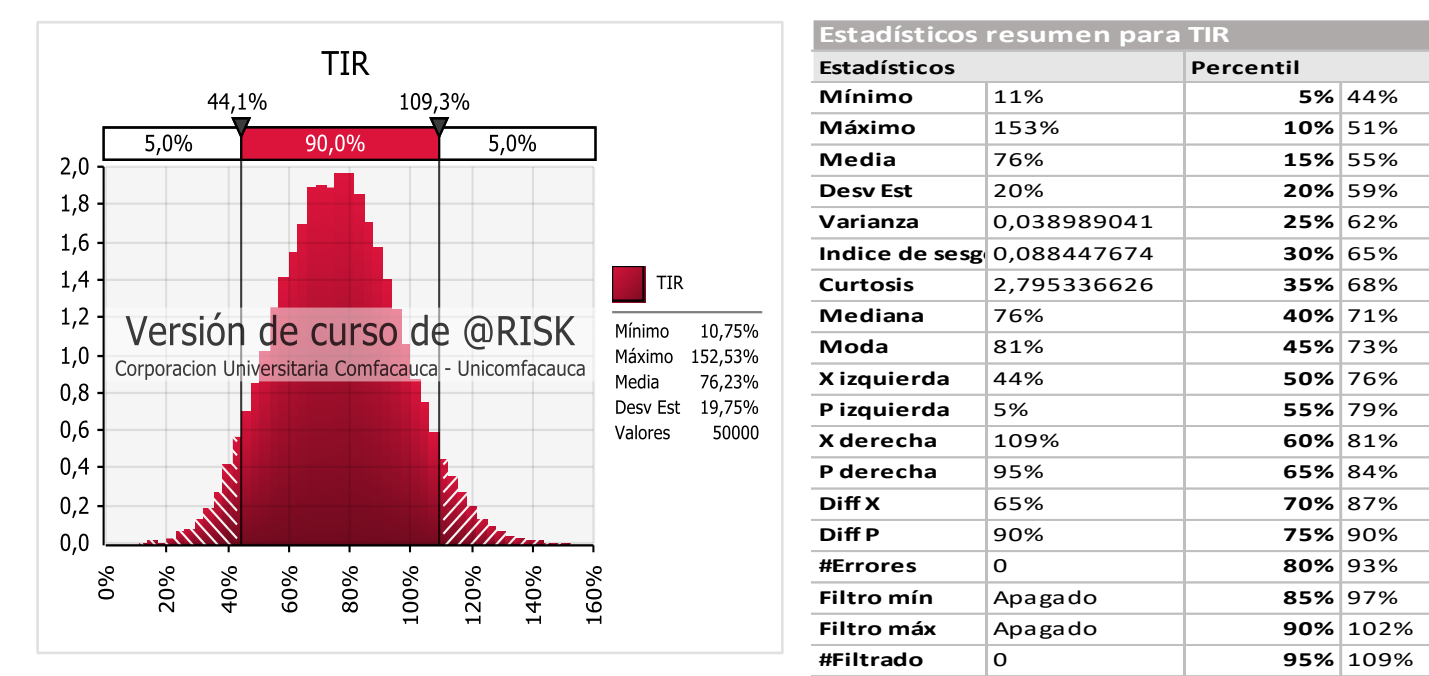

**FUENTE:** Elaboración Propia.

# **Ilustración 2: Gráfica @Risk TIR**

En la gráfica de Tornado se puede identificar la variación de la TIR, en porcentajes

de los datos de entrada como se muestra en la siguiente gráfica:

# **FIGURA: 1.19 TASA INTERNA DE RETORNO (TIR)**

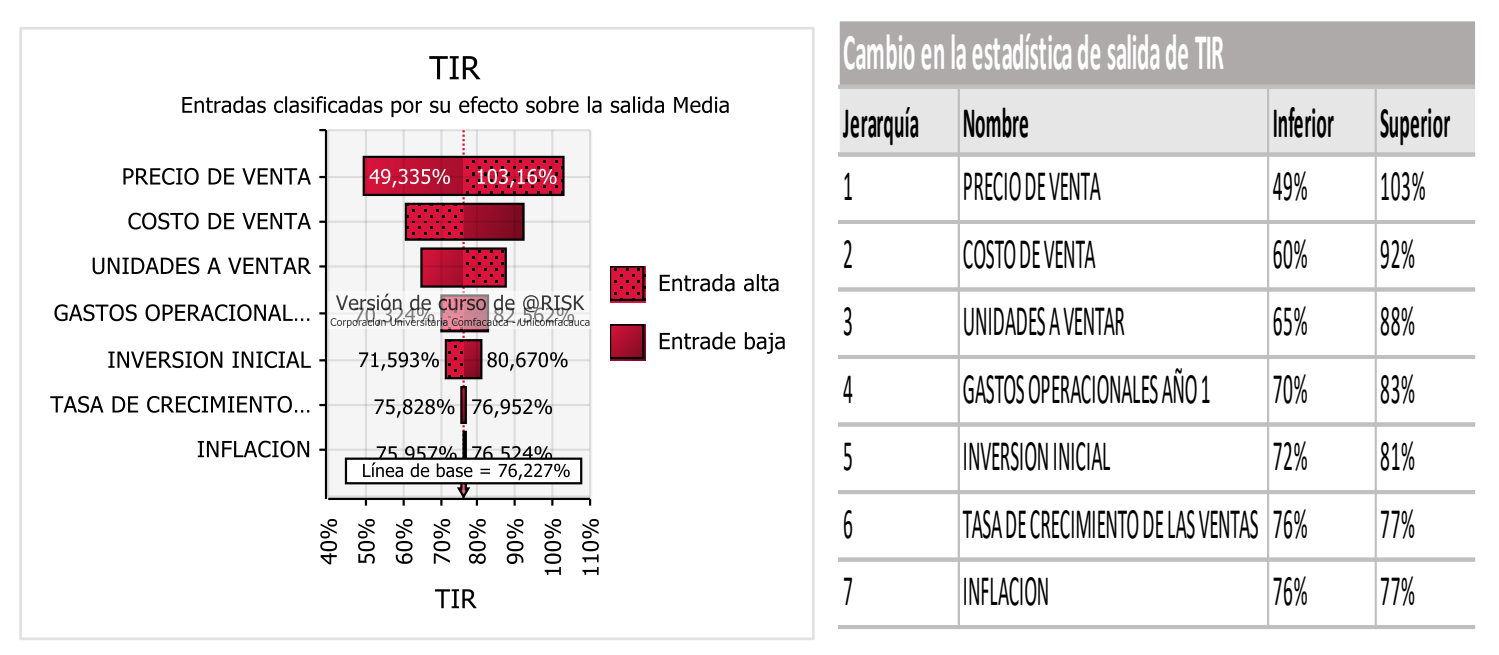

**FUENTE:** Elaboración Propia

# <span id="page-58-0"></span>**3.8.3.3 Beneficio / costo**

Es la relación entre los ingresos llevados al momento cero con los egresos y determina la ganancia o pérdida del proyecto evaluado. Para dicha propuesta de negocio, el resultado encontrado fue de \$ 1,25 lo cual da cuenta de que por cada peso que se invierta en el proyecto, se recuperará el peso invertido y se tendrá una ganancia adicional de \$25 COP.

El valor mínimo posible para B/C es 1,05, máximo de 1.49 y promedio de 1,25. Se puede afirmar con una probabilidad del 90% que el valor esperado de la B/C estará entre 1,15 y 1,37.

# **FIGURA: 1.20 RAZÓN BENEFICIO COSTO (B/C)**

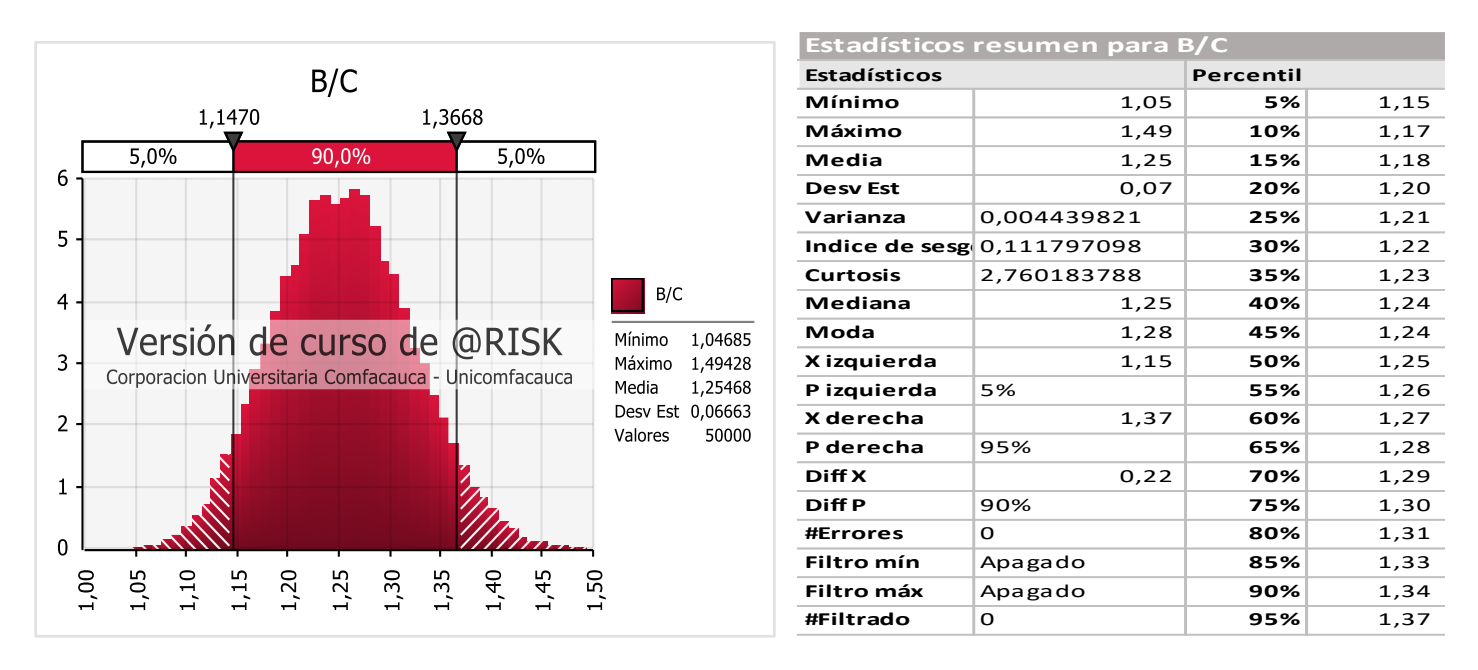

**FUENTE:** Elaboración Propia.

## **Ilustración 3: Gráfica @Risk B/C**

En la gráfica de Tornado se puede identificar el cambio en las estadísticas de las entradas clasificadas por el B/C, es estas entradas se puede mirar las entradas altas y las bajas que posiblemente se tendrán en el proyecto como se muestra en la siguiente gráfica:

# **FIGURA: 1.21 RAZÓN BENEFICIO COSTO (B/C)**

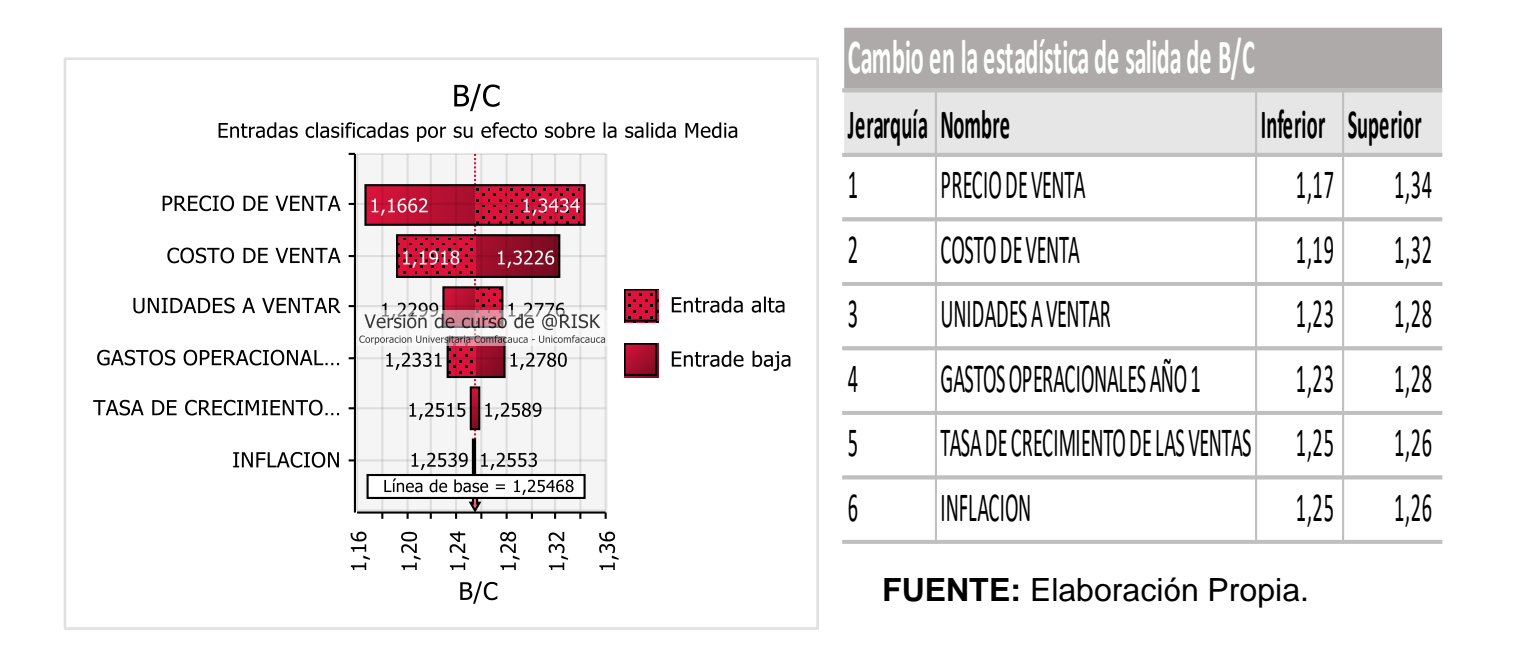

A partir de las gráficas anteriores del VPN, la TIR y B/C, se puede responderla

siguiente pregunta ¿este proyecto es rentable para un inversionista?

# <span id="page-60-0"></span>**3.8.3.4 Conclusión del estudio financiero**

Una vez realizado el estudio financiero en un horizonte de tiempo de 10 años se concluye:

- El proyecto presenta una TIR del 76%, al costo de oportunidad del 13%, razón por la cual resultaría atractivo para los inversionistas.
- La recuperación de la inversión se inicia a partir del segundo año de operación del proyecto.
- Existe una probabilidad del 90% de que el valor presente neto del proyecto sea positivo.

# **CAPITULO CUARTO**

#### <span id="page-61-0"></span>**4. CONCLUSIONES**

Se concluye entonces que no basta con conocer y reconocer las afecciones que tenga el proyecto en caso de que los riesgos sean una realidad, sino que el proyecto debe estar preparado para resistir, de una u otra forma, el impacto del suceso.

No sirve de nada conocer los riesgos si no se pretende realizar un plan de mitigación o actuación ante los riesgos, es por esto que se plantea un plan de gestión de riesgo antes de iniciar la ejecución para evitar al máximo los eventos que afectan el proyecto negativamente

Otro aspecto técnico favorable del proyecto es el aporte a la gestión ambiental que este presenta debido a que contribuye a disminuir las cantidades de residuos plásticos.

De igual forma, del estudio financiero se concluye que el proyecto presenta una TIR del 76%, muy superior al costo de oportunidad del 13%, lo que resultaría atractivo para los inversionistas. La recuperación de la inversión se inicia a partir del segundo año de operación del proyecto. Además, el valor actual neto del proyecto es positivo Esto permite concluir que existe una probabilidad del 90% de que el valor presente neto del proyecto sea positivo.

### <span id="page-62-0"></span>**5. Bibliografía**

- Gómez Villa, C. (2004). UN CASO DE ESTUDIO PARA EVALUAR ALTERNATIVAS DE INVERSIÓN. *UN CASO DE ESTUDIO PARA EVALUAR ALTERNATIVAS DE INVERSIÓN.* RECINTO UNIVERSITARIO DE MAYAGÜEZ, Puerto Rico. Recuperado el 11 de septiembre de 2019, de http://www.cashflow88.com/decisiones/Evaluacion\_de\_Alternativas\_de\_Inversion.pdf
- Jácome Lara, I., & Carvache Franco, O. (s.f.). ANÁLISIS DEL COSTO BENEFICIO UNA HERRAMIENTA DE GESTIÓN. *CE Contribuciones a la Economía*. Obtenido de http://www.eumed.net/ce/2017/2/costo-beneficio.html
- AMAYA, A. F. (02 de JULIO de 2013). *SCIELO.* Obtenido de http://www.scielo.org.co/scielo.php?script=sci\_arttext&pid=S2248-60462013000200008
- *Analisis y Cuantificacion del Riesgo*. (s.f.). Obtenido de Analisis y Cuantificacion del Riesgo: http://www.madrid.org/cs/StaticFiles/Emprendedores/Analisis\_Riesgos/pages/pdf/metodo logia/4AnalisisycuantificaciondelRiesgo%28AR%29\_es.pdf
- Boca Currea, G. (s.f.). *Ingenieria Economica.* Bogota D.C: Educativa.
- *Decreto 957 de 2019*. (s.f.). Obtenido de Decreto 957 de 2019: https://www.funcionpublica.gov.co/eva/gestornormativo/norma.php?i=94550
- Diario Occidente. (25 de 10 de 2019). *En Colombia se recicla solo el 7% del plástico*. Obtenido de https://occidente.co/colombia/en-colombia-se-recicla-solo-el-7-del-plastico/
- *ecoologic.com*. (s.f.). Obtenido de ecoologic.com: https://www.ecoologic.com/reciclaje-de-pet
- *Ircservices.com*. (Julio de 2019). Obtenido de Ircservices.com: http://www.ircservices.com/ventajasy-desventajas-del-valor-presente-neto-en-la-seleccion-de-proyectos\_7OGMD6rL/
- *La pagina del profesor de Economia*. (17 de mayo de 2016). Obtenido de La pagina del profesor de Economia: http://lapaginadelprofesordeeconomia.blogspot.com/2016/05/tasa-interna-deretorno-definicion.html
- Leon H, J. A., & Malave, Y. (2009). Evaluacion de Proyectos Bajo Riesgo e Incertidumbre. *Evaluacion de Proyectos Bajo Riesgo e Incertidumbre.* Universidad Nacional Experimental Politecnica, PUERTO ORDAZ, Venezuela. Recuperado el 11 de 09 de 2019, de https://www.monografias.com/trabajos109/evaluacion-proyectos-riesgo-e-incertidumbrepowerpoint/evaluacion-proyectos-riesgo-e-incertidumbre-powerpoint.shtml
- Machain, L. (s.f.). Simulador de Modelos Financieros. En L. Machain, *Simulador de Modelos Financieros* (págs. 11,12).
- *Palisade*. (s.f.). Obtenido de Palisade: https://www.palisadelta.com/risk/simulacion\_monte\_carlo.asp

Perez, A. B. (s.f.). *ENCICLOPEDIA FINANCIERA.* Obtenido de

https://www.enciclopediafinanciera.com/analisisfundamental/valoraciondeactivos/descue ntodeflujos.htm

- Portafolio. (11 de 11 de 2018). *Colombia recicla el 17% de las 12 millones de toneladas de residuos*. Obtenido de https://www.portafolio.co/economia/colombia-solo-recicla-el-17-de-las-12 millones-de-toneladas-de-residuos-solidos-523236
- Restrepo, M. (23 de Octubre de 2017). *Rankia*. Obtenido de https://www.rankia.co/blog/mejorescdts/3718561-que-tir-para-sirve
- Rueda Armengot, C., & Peris Ortiz, M. (s.f.). *Toma de decisiones en situación de certeza, riesgo e incertidumbre.* Obtenido de Toma de decisiones en situación de certeza, riesgo e incertidumbre:

https://riunet.upv.es/bitstream/handle/10251/31618/Toma%20de%20decisiones%20en%2 0situaci%C3%B3n%20de%20certeza%2C%20riesgo%20e%20incertidumbre%20V4.pdf?sequ ence=5

- *TASA INTERNA DE RETORNO. RESULTADOS MÚLTIPLES*. (s.f.). Obtenido de TASA INTERNA DE RETORNO. RESULTADOS MÚLTIPLES: http://www.economicas.unsa.edu.ar/afinan/informacion\_general/book/tir.pdf?fbclid=IwA R0MWZUE0TblgNYeb-Mkwo\_4pCf1kZjMepu6vgEUVFBOmXM16r9fl22jsSs
- Tumero, P. (s.f.). *Analisis de Riesgo en Evaluación de Proyectos*. Obtenido de Analisis de Riesgo en Evaluación de Proyectos: https://www.monografias.com/trabajos107/analisis-riesgoevaluacion-proyectos/analisis-riesgo-evaluacion-proyectos.shtml
- Vaquiro.C, J. D. (29 de Marzo de 2013). *Pymes Futuro*. Obtenido de Pymes Futuro: https://www.pymesfuturo.com/vpneto.htm
- Velayos, M. V. (s.f.). *Economipedia*. Obtenido de Economipedia: https://economipedia.com/definiciones/valor-actual-neto.html
- *wikipedia.org*. (21 de Agosto de 2019). Obtenido de wikipedia.org: https://es.wikipedia.org/wiki/Macroeconomía